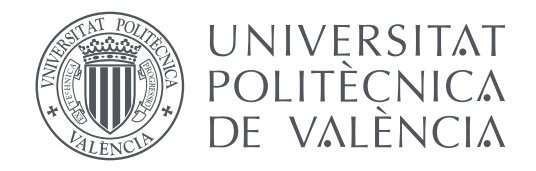

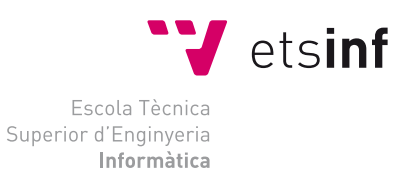

## Escola Tècnica Superior d'Enginyeria Informàtica Universitat Politècnica de València

## **Aplicación para el análisis del consumo de ancho de banda por los usuarios de una organización**

**TRABAJO FIN DE GRADO**

Grado en Ingeniería Informática

*Autor:* Ricardo Montaner López

*Tutor:* Antonio Molina Marco David Monteagudo Sanz

Curso 2018-2019

## Resum

L'objectiu d'aquest projecte és dissenyar i implementar una aplicació web que permetrà a una empresa amb seus en molts països del món analitzar i conscienciar els usuaris del consum que fan de l'amplada de banda ja que els recursos de navegació d'aquesta empresa són finits i compartits entre tots els usuaris. El projecte pretén aconseguir la conscienciació dels usuaris a través de l'elaboració d'informes amb estadístiques de consum.

El treball està enfocat desde les tecnologies web actuals que pretenen crear aplicacions escalables i reutilitzables. En aquesta aplicació es faran servir tecnologies que faciliten desenvolupar aplicacions d'una forma en la qual es creen de forma modular i tan generalista com sigui possible facilitant que en un futur el codi es reutilitzi en la mateixa aplicació o en altres futures. Es crearà tota l'estructura de l'aplicació, tant la part de la interfície web com la del servidor, així com la comunicació amb el motor de cerca on s'extraurà la informació.

**Paraules clau:** aplicació web, backbone, Java, ElasticSearch, JasperReports

## Resumen

El objetivo de este proyecto es diseñar e implementar una aplicación web que permitirá a una empresa con sedes en muchos países del mundo analizar y concienciar a los usuarios del consumo que hacen del ancho de banda ya que los recursos de navegación de esta empresa son finitos y compartidos entre todos los usuarios. El proyecto pretende conseguir la concienciación de los usuarios a través de la elaboración de informes con estadísticas de consumo.

El trabajo está enfocado desde las tecnologías web actuales que pretenden crear aplicaciones escalables y reutilizables. En esta aplicación se usarán tecnologías que facilitan desarrollar aplicaciones de una forma que se creen de forma modular y todo lo generalista posible facilitando que en un futuro el código se reutilice en la misma aplicación o en otras futuras. Se creará toda la estructura de la aplicación, tanto la parte de la interfaz web como la del servidor así como la comunicación con el motor de búsqueda donde se extraerá la información.

**Palabras clave:** aplicación web, backbone, Java, ElasticSearch, JasperReports

## Abstract

The objective of this project is to design and implement a web application that will allow a company with headquarters in many countries of the world to analyze and educate the users of the consumption they make of the bandwidth since the navigation resources of this company are finite and shared among all users. The project aims to raise awareness among users through the preparation of reports with consumption statistics.

The work is focused on current web technologies that aim to create scalable and reusable applications. In this application we will use technologies that facilitate the development of applications in a way that is created in a modular way and the generalist possible, facilitating that in the future the code will be reused in the same application or in future ones. The entire structure of the applications will be created, we will create both, the web interface part and the server part as well the communication with the search engine where the information will be extracted too.

**Key words:** web application, backbone, Java, ElasticSearch, JasperReports

# Índice general

<span id="page-4-0"></span>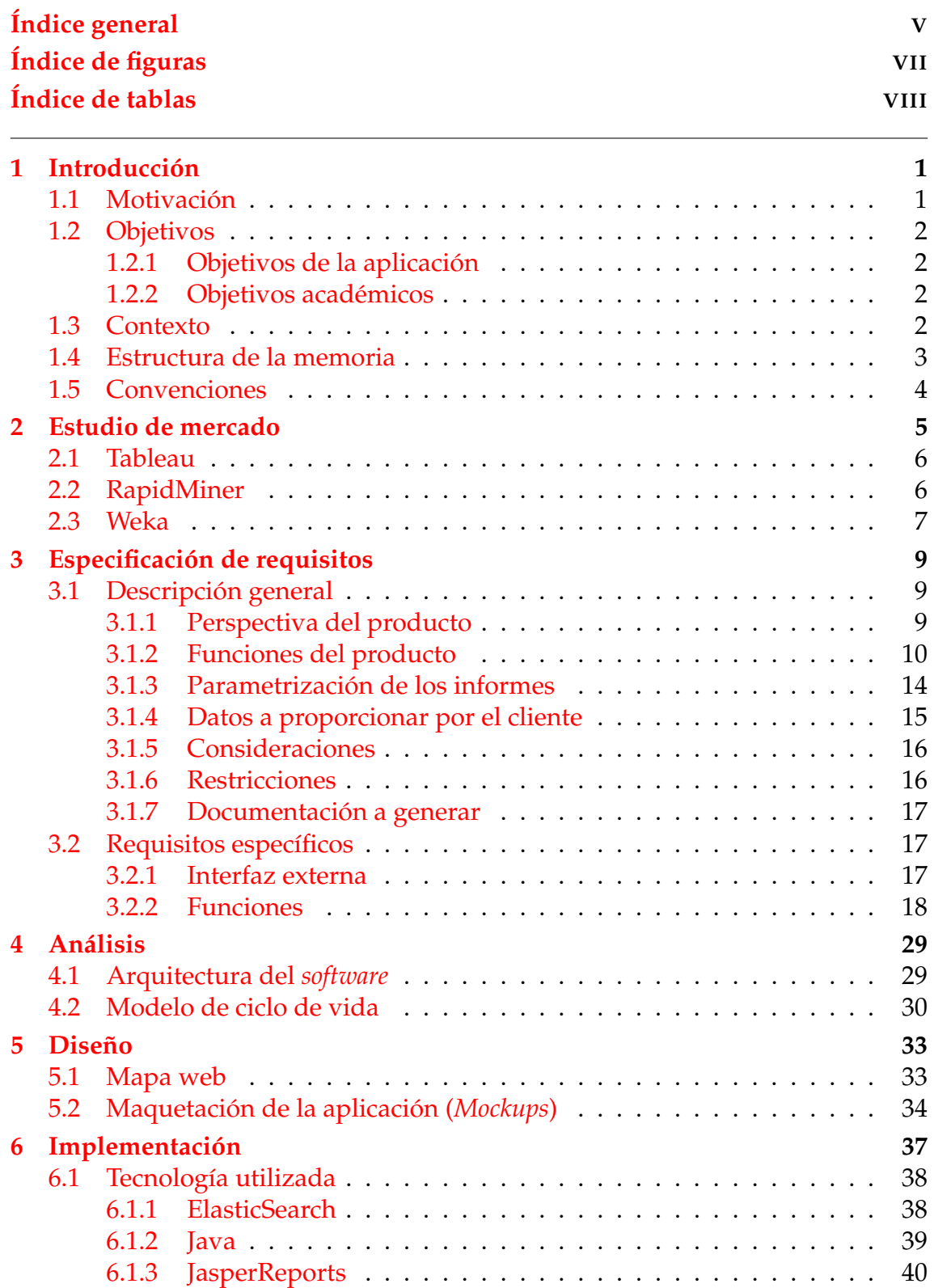

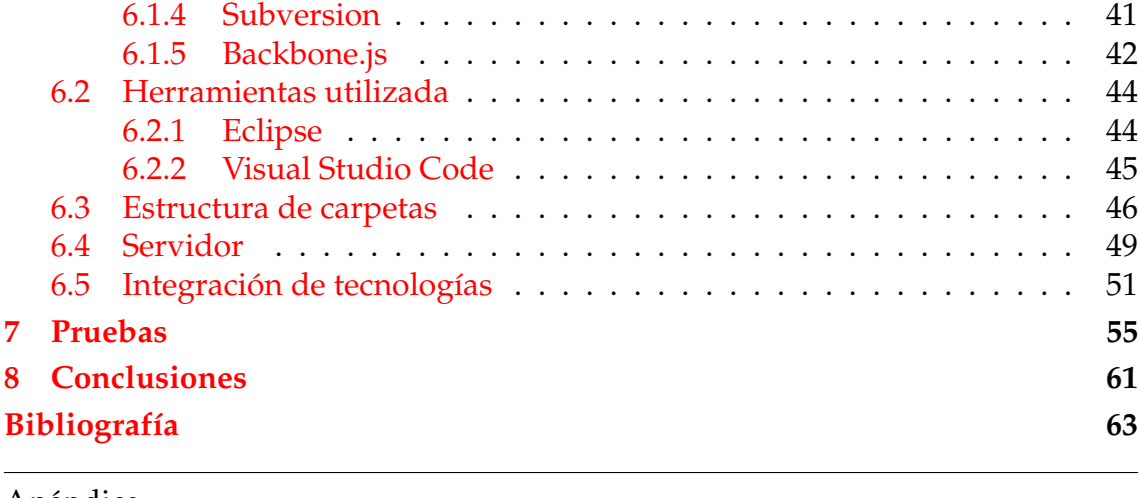

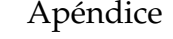

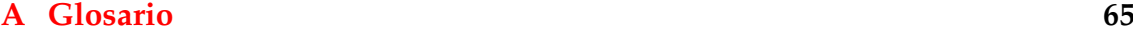

# Índice de figuras

<span id="page-6-0"></span>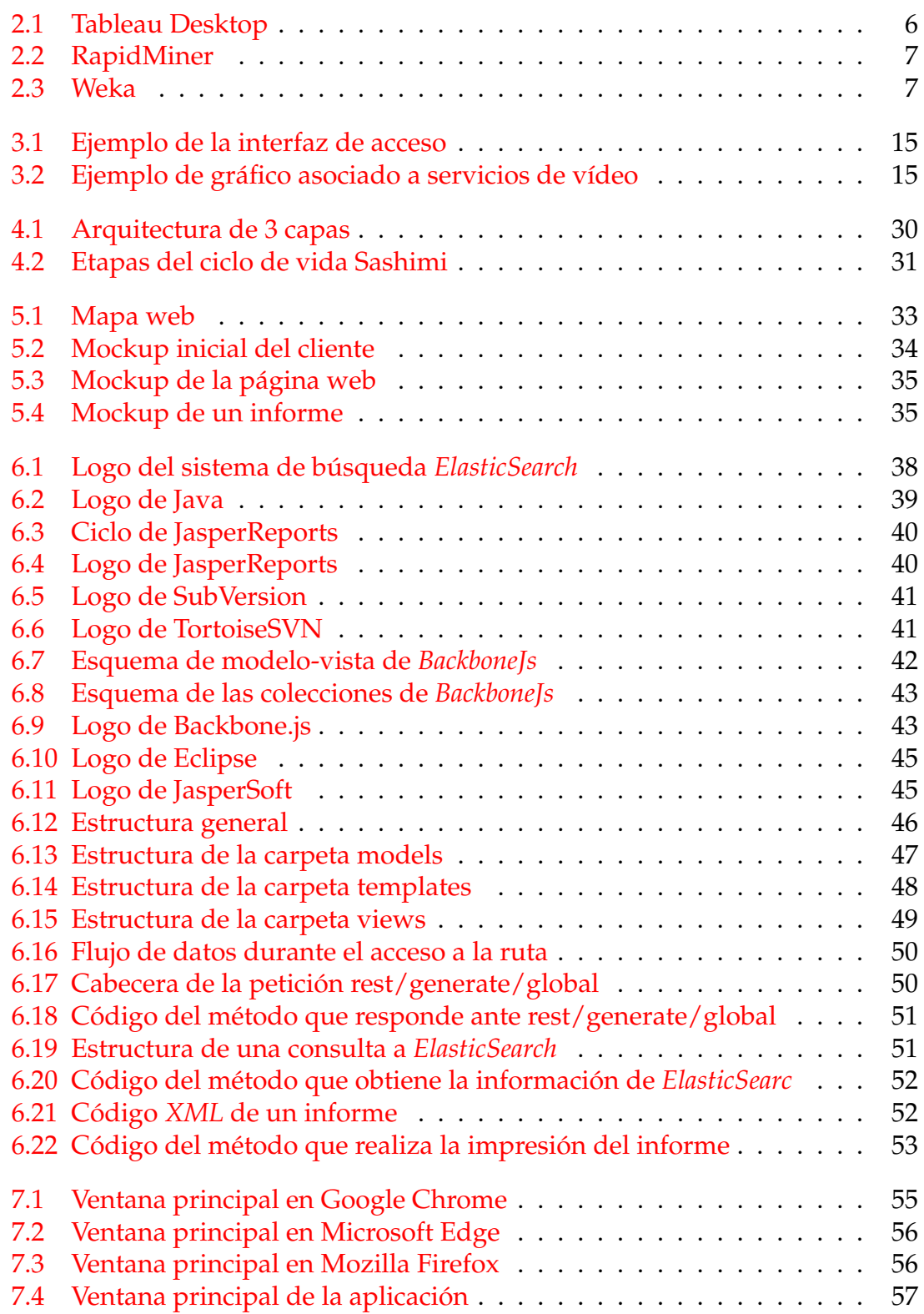

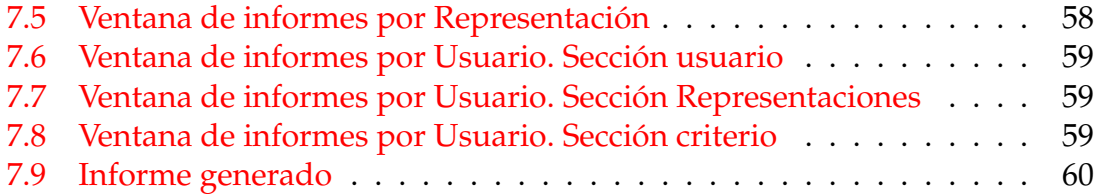

## Índice de tablas

<span id="page-7-0"></span>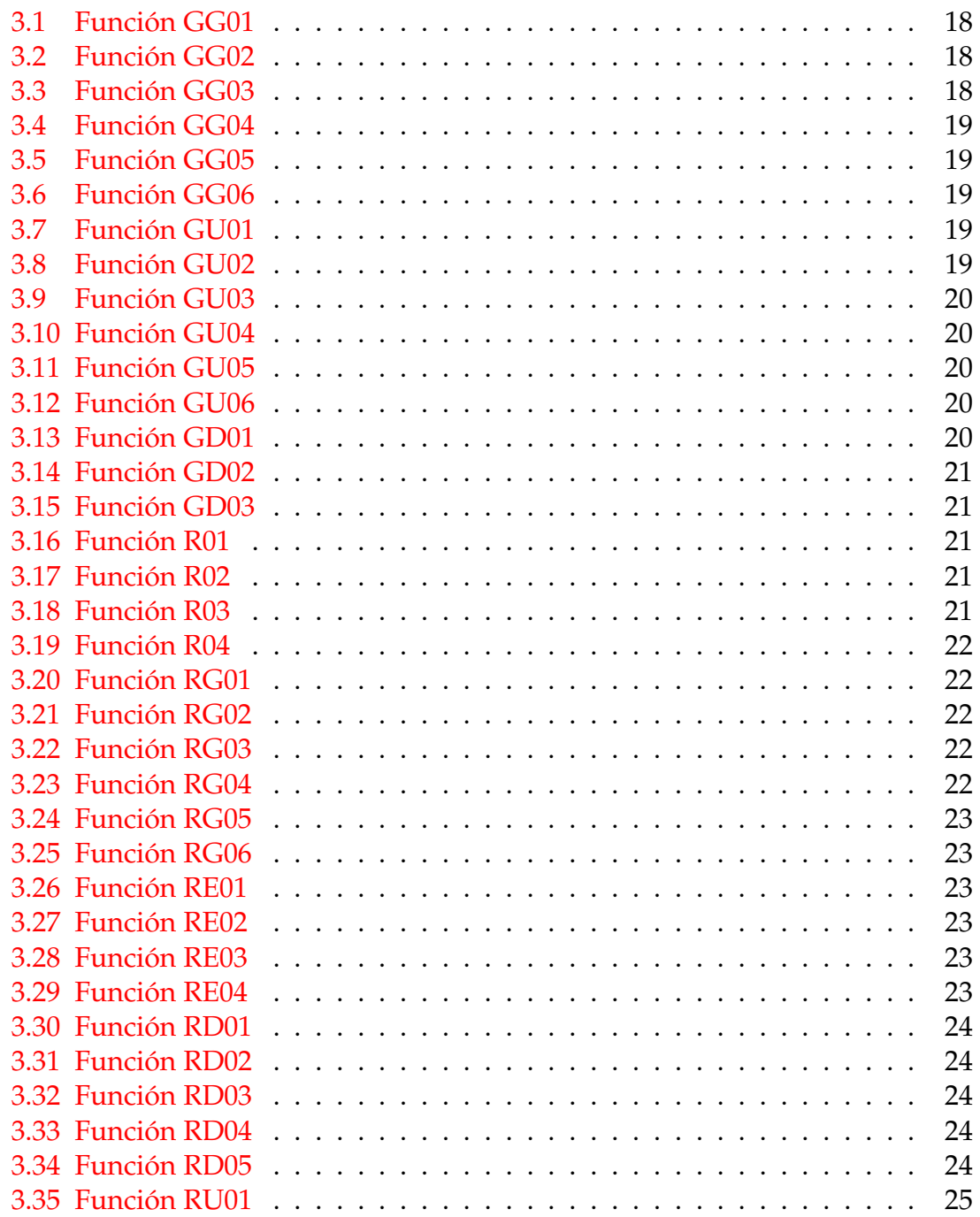

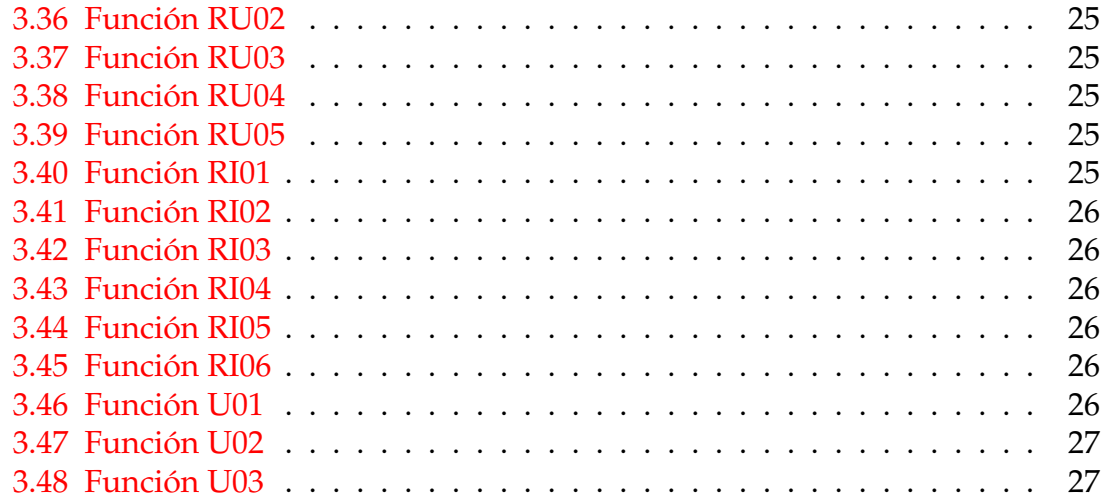

## CAPÍTULO 1 Introducción

<span id="page-10-0"></span>El ser humano es un ser social y como tal se agrupa y trabaja conjuntamente para preservar y satisfacer las necesidades de sus ciudadanos. Pero para conseguirlo hay que disponer de recursos que se conviertan en bienes y servicios para poder consumirlos como pueden ser alimentos, ropa, casas, hospitales, escuelas... En las ultimas décadas ha aparecido un nuevo recurso que ha cambiado por completo nuestro modo de relacionarnos y de trabajar, Internet.

Rápidamente, Internet se ha impuesto como una tecnología esencial para nuestro día a día gracias a todas las comodidades y ventajas que ofrece. En el ámbito del ocio, de acuerdo a nuestra naturaleza social y gracias a las facilidades para conectarse a Internet nos hemos convertido en una sociedad hiper conectada. Este aspecto no dista mucho del ámbito laboral ya que Internet también ofrece un aumento de la productividad reduciendo las comunicaciones de todo tipo, incluso las internacionales.

Lamentablemente, Internet precisa de recursos para funcionar y esto hace que se tenga que pagar por su uso limitando, en algunos casos, la cantidad de tiempo o de datos que se puede consumir. Por ello y con la intención de concienciar del uso de ancho de banda que hace cada uno de los usuarios de la organización, esta empresa ha decidido desarrollar una aplicación para el análisis del ancho de banda que utiliza cada usuario de sus sedes.

En definitiva, la finalidad de la aplicación web es obtener una serie de informes sobre el consumo de cada uno de los usuarios pudiendo agruparlos por sedes o representaciones para así concienciar más fácilmente a los empleados de su consumo y controlar que no sobrepasen unos umbrales establecidos.

### <span id="page-10-1"></span>1.1 Motivación

Siempre me ha gustado la sensación que produce ver que algo que has hecho o construido lo utiliza alguien y que tiene una utilidad real, si a eso le añadimos que el esfuerzo que has realizado en el desarrollo ha tenido mas carga intelectual que física, la satisfacción es aun mayor. La ingeniería del software esta a medio camino entre la ciencia y el arte y justamente eso es lo que mas me apasiona de ella, además, con las tecnologías web, las aplicaciones llegan a mucha mas gente lo que hace que sea mucho mas motivador desarrollar. La empresa me incluyó en este proyecto que aúna muchos de los aspectos que me gustan del desarrollo y pensé que seria una idea genial para presentarla como trabajo de final de grado ya que podría ahondar mas en los conceptos y tecnologías que utiliza.

Este proyecto utiliza tecnologías en auge por lo que además incluye una motivación profesional ya que podre aumentar mis conocimientos tanto en las metodologías como en las tecnologías que se utilizan y utilizaran en el sector de la programación aumentando mis conocimientos para posicionarme mejor en el mercado laboral.

### <span id="page-11-0"></span>1.2 Objetivos

#### <span id="page-11-1"></span>**1.2.1. Objetivos de la aplicación**

El pilar maestro de la aplicación es la implementación de una página web que permita la generación de informes con información referente al consumo de ancho de banda tanto de cada una de las representaciones como de los usuarios.

La información que se representara en los informes será extraída de unos archivos de eventos que son generados por cada *router* de cada representación de la empresa diariamente.

Una vez generados los informes con las distintas medidas estadísticas, se deberán poder descargar y enviar estos informes a los usuarios o representaciones pertinentes en caso de ser necesario. El sistema deberá funcionar en la mayoría de los dispositivos actuales así como proporcionar una interfaz amigable e intuitiva.

#### <span id="page-11-2"></span>**1.2.2. Objetivos académicos**

El objetivo de un trabajo de final de grado es la aplicación teórico-practica de los conocimientos aprendidos a lo largo del grado universitario así como la profundización en los aspectos que no se han podido abarcar en algunas asignaturas y que el alumno siente curiosidad por ellos. Así pues, en este trabajo de final de grado se busca también profundizar en aspectos como pueden ser la coordinación entre el *backend* y el *frontend* de una aplicación y los posibles patrones de diseño que se pueden aplicar en este tipo de desarrollo así como la investigación sobre herramientas y tecnologías que dilaten los conocimientos recibidos a lo largo del grado.

### <span id="page-11-3"></span>1.3 Contexto

Este proyecto se ha realizado en unas practicas formativas en empresa. En la empresa tenía asignado a un compañero que tenía la función similar a la de un guía o un tutor. El se ha encargado de la mayor parte de la programación del *backend* de la aplicación haciendo especial hincapié en la estructura del servidor y la generación de las consultas para extraer los datos del motor de búsqueda. Sin el no habría sido capaz de llevar a cabo una aplicación de esta envergadura y con

tantas tecnologías nuevas en el plazo de tiempo en el que ha sido desarrollada. Puesto que la parte del *backend* era bastante pesada, ayudé en la programación de esta en ciertas ocasiones. La parte de *frontend* fue desarrollada completamente por mí.

## <span id="page-12-0"></span>1.4 Estructura de la memoria

El presente documento consta de 9 capítulos que aclaran las fases de desarrollo de la aplicación web.

#### **Capítulos**

- 1. Introducción: En este apartado se planteará el problema y se comentarán las diversas motivaciones que ha tenido la empresa cliente para decidir llevar a cabo este proyecto así como la mención de los objetivos de dicho proyecto.
- 2. Estudio de mercado: En esta sección se enumeran las aplicaciones que comparten algún ámbito de actuación en el mercado de la aplicación a desarrollar.
- 3. Especificación de requisitos: Siguiendo las directrices del estándar IEEE 830[\[8\]](#page-72-1), se formalizarán los requisitos del cliente.
- 4. Análisis: En esta sección se planteará el modelo de arquitectura del software que se utilizara y los diagramas *UML* de la aplicación.
- 5. Diseño: Aquí hablaremos de los *mockups* de la aplicación y mostraremos el mapa web de la aplicación.
- 6. Implementación: En este capitulo se enumerarán las tecnologías y herramientas utilizadas, la estructura de carpetas creada en la aplicación e información sobre el servidor y la comunicación entre la parte del cliente y la del servidor.
- 7. Pruebas: En esta sección se expondrán los resultados finales que se han logrado mostrando la aplicación en varios navegadores.
- 8. Conclusiones: En este capitulo se hablará sobre las conclusiones obtenidas en el desarrollo del proyecto, tanto a nivel técnico como personal.
- 9. Bibliografía: En este capitulo se expondrán las fuentes consultadas durante el proceso de desarrollo.

#### **Apéndices**

1. Glosario: Ente apéndice esclarecerá los términos mas técnicos que aparezcan en la memoria.

## <span id="page-13-0"></span>1.5 Convenciones

En la memoria se han utilizado un conjunto de convencionalismos con un significado adicional, los cuales son:

- Las palabras extranjeras se remarcarán en cursiva.
- Las citas textuales externas a la obra se remarcarán entre comillas.

## CAPÍTULO 2 Estudio de mercado

<span id="page-14-0"></span>S2 Grupo es una empresa especializada en CiberSeguridad y Explotación de Sistemas Críticos, y que usa tecnología propia 100 % Nacional. Es una de las principales compañías a nivel nacional especializadas en CiberSeguridad y Explota-ción de Sistemas de Misión Crítica<sup>[1](#page-14-1)</sup>.

Desde hace más de 18 años verifica y garantiza la seguridad de sus clientes mediante la realización de proyectos de auditoría y consultoría, la Vigilancia de la seguridad desde S2-CERT: Argopolis que es un gran centro de operaciones de seguridad y respuesta ante incidentes operativo en 24x7 con más de 100 personas, y una completa suite de productos propios entre los que destacan la suite eMas de monitorización y correlación de eventos (SIEM) y Carmen 3.0 capacidad nacional para la detección de Amenazas Avanzadas Persistentes. Carmen 3.0 nace como parte de un acuerdo que mantiene S2Grupo con el Centro Nacional de Inteligencia para el desarrollo de las capacidades nacionales para la detección de *APTs*[2](#page-14-2) .

S2 Grupo ha sido pionera en la implantación de Sistemas de Gestión de Seguridad para sus clientes. Ya en 2004 consiguió la primera certificación de España de un Sistema de Gestión de Seguridad de la Información para una empresa industrial de ámbito nacional. En 2010 consiguió que la Autoridad Portuaria de Valencia fuese la primera autoridad portuaria europea y la segunda del mundo en certificarse con la ISO 28000 (Sistema de Gestión de la Seguridad en la Cadena de Suministro).

El proyecto presentado es parte de una serie de aplicaciones paralelas al núcleo de negocio de S2 Grupo ya que no consiste en una aplicación de ciberseguridad en si misma si no que versa mas en el análisis de datos y la representación de estos.

Hay distintas aplicaciones que pueden converger en el mismo ámbito de uso que la que se va a desarrollar como pueden ser Tableau, RapidMiner o Weka. Aunque estas herramientas resultan potentes, para muchas de ellas se necesitan conocimientos avanzados sobre la plataforma para la obtención de informes y el cliente busca algo sencillo en lo que no tenga que invertir tiempo aprendiendo la utilización y que sea intuitivo.

<span id="page-14-1"></span><sup>1</sup>Sistema que ejecuta aplicaciones esenciales que en el caso de fallar tendrá un impacto significativo en el funcionamiento de para una empresa, organización o institución.

<span id="page-14-2"></span><sup>2</sup>*Advanced Persistent Threat* por sus siglas en inglés, es una amenaza persistente avanzada.

### <span id="page-15-0"></span>2.1 Tableau

Tableau es una plataforma de análisis eficaz, segura y flexible. Esta enfocado en dos herramientas. Una de ellas es *Tableau Prep* que se encarga de visualizar los datos sin formato y con un conjunto de transformaciones estructurarlos. La otra es *Tableau Desktop* que recibe esos datos estructurados y muestra una serie de gráficas personalizables con esos datos.

<span id="page-15-2"></span>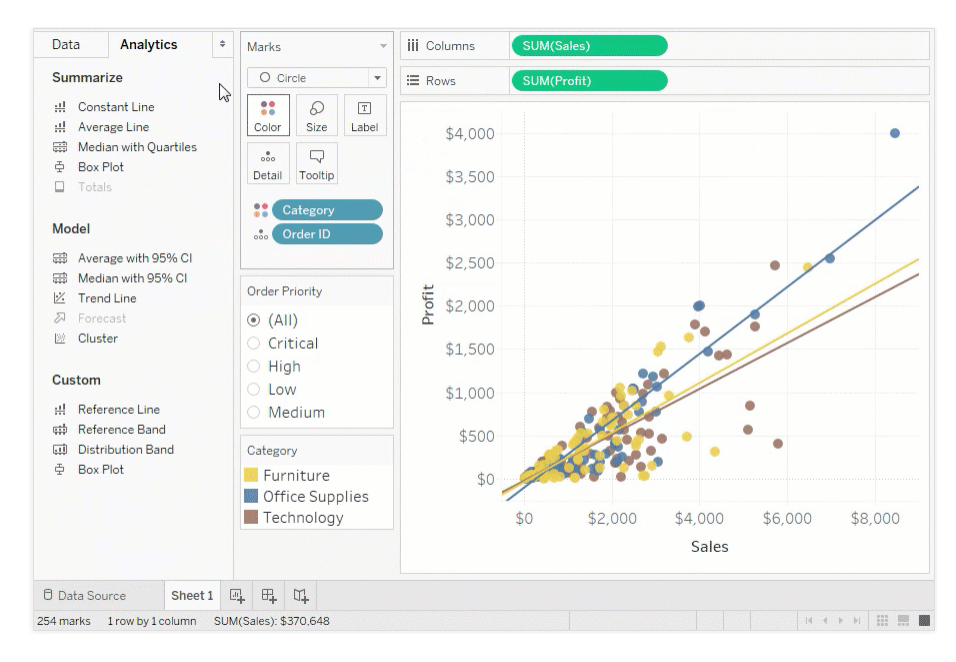

**Figura 2.1:** Tableau Desktop

## <span id="page-15-1"></span>2.2 RapidMiner

RapidMiner es una plataforma de análisis de datos científicos desarrollado por RapidMiner que proporciona un entorno de preparación de datos, aprendizaje maquina, minería de textos y análisis predicativo. Es usado tanto para aplicaciones comerciales como para investigación, educación y desarrollo de aplicaciones. Soporta todos los pasos del proceso de aprendizaje maquina incluyendo la preparación de datos, la visualización de resultados y validación de modelos y optimización.

<span id="page-16-1"></span>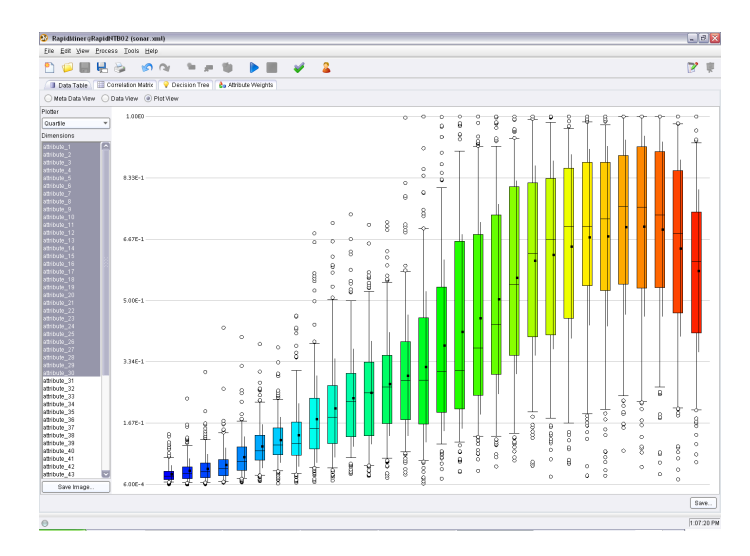

**Figura 2.2:** RapidMiner

## <span id="page-16-0"></span>2.3 Weka

Weka es un conjunto de herramientas de visualización, análisis de datos y modelado predictivo, también tiene una interfaz gráfica de usuario que permite acceder a estas funcionalidades. Permite modelar algoritmos implementados en otros lenguajes de programación y añade unas utilidades para preprocesamiento de datos desarrolladas en C para hacer experimentos de aprendizaje automático. La versión original se diseñó para analizar datos procedentes de la agricultura, pero las ultimas versiones, ya basadas en *Java* se utilizan en multitud de áreas en particular con finalidades docentes y de investigación.

<span id="page-16-2"></span>

|                                                                              |                                          | Weka Explorer                                                              |                                                                                      |
|------------------------------------------------------------------------------|------------------------------------------|----------------------------------------------------------------------------|--------------------------------------------------------------------------------------|
|                                                                              | Classify<br>Cluster<br><b>Preprocess</b> | Select attributes<br>Associate                                             | Visualize                                                                            |
| Filter                                                                       | Open file<br>Open URL                    | Open DB<br>Undo                                                            | Save                                                                                 |
|                                                                              | Choose None                              |                                                                            | <b>Apply</b>                                                                         |
| Current relation<br><b>Relation: iris</b><br>Attributes: 5<br>Instances: 150 |                                          | Selected attribute<br>Name: sepallength<br>Missing: 0 (0%)<br>Distinct: 35 | <b>Type: Numeric</b><br>Unique: 9 (6%)                                               |
| Attributes-<br>No.                                                           | Name                                     | <b>Statistic</b><br>Minimum                                                | Value<br>4.3                                                                         |
| 1 sepallength<br>2 sepalwidth<br>3 petallength<br>4 petalwidth<br>5 class    |                                          | Maximum<br>Mean<br><b>StdDev</b>                                           | 7.9<br>5.843<br>0.828                                                                |
| <b>Status</b>                                                                |                                          | Colour: class (Nom)<br>21<br>14 14<br>13 <sup>°</sup><br>10<br>6<br>4.3    | ÷۱<br><b>Visualize All</b><br>16 16<br>$-15$<br>┰<br>7.9<br>6.1<br>$\times 0$<br>Log |
| OK                                                                           |                                          |                                                                            |                                                                                      |

**Figura 2.3:** Weka

## <span id="page-18-0"></span>CAPÍTULO 3 Especificación de requisitos

Si se espera que un proyecto tenga éxito se necesita, entre otras cosas, una serie de indicaciones o recomendaciones a seguir a la hora de desarrollarlo. En al caso de la ingeniería del software, existe un estándar desarrollado por la IEEE-SA[1](#page-18-3) denominado IEEE Std 830-1998, cuyas directivas se seguirán en este mismo documento.

La aplicación que se va a desarrollar tiene como objetivo crear una web que facilite la selección de parámetros para la posterior generación de informes relacionados con el consumo de datos en una red. Por un lado, la parte web de la aplicación seguirá el paradigma de *single page* mediante la utilización de *BackboneJs*, un *framework* de *JavaScript*, con esto conseguiremos que la mayoría del renderizado de la aplicación se realice en la parte del cliente evitando que se recargue toda la página cada vez que se quiere cambiar de sección. Por otro lado, la parte del servidotr se servirá de *Java* para la lógica y tratamiento de los datos recibidos de la parte web. La aplicación también proporcionará soporte para descargar los informes generados y/o enviarlos por correo electrónico.

## <span id="page-18-1"></span>3.1 Descripción general

#### <span id="page-18-2"></span>**3.1.1. Perspectiva del producto**

La aplicación a implementar es un portal web de generación de informes. Para generar estos informes es necesario analizar una gran cantidad de datos proporcionados por el cliente que serán introducidos en un motor de búsqueda y usará *ElasticSearch* para la extracción de la información necesaria en cada caso.

En ambas partes, tanto la web como la del servidor, se busca que tengan un nivel de acoplamiento lo mas bajo posible para aumentar así la reutilización de ambas partes de la aplicación en otros proyectos similares aumentando así la productividad en proyectos futuros. Para conseguir esto se creará una *API REST* para la comunicación de datos entre el servidor y el cliente pudiendo reutilizar la *API* en otras ocasiones. Con esto también conseguiremos que si en algún momento se

<span id="page-18-3"></span> $1$ IEEE Standards Association por sus siglas en inglés, es una organización dentro de la propia Institute of Electrical and Electronics Engineers (IEEE) que desarrolla normas o estándares en una amplia gama de industrias.

modifica la parte del servidor se tengan que realizar pocos o ningún cambio en la parte del cliente para la obtención de los datos.

### <span id="page-19-0"></span>**3.1.2. Funciones del producto**

Las funciones que tendrá la aplicación estarán centradas en facilitar la elección de los informes a generar. Para facilitar la elección de los informes dividiremos la aplicación en tres grupos lógicos que se corresponden a los tres tipos de informes generales que existirán, a saber: Informes globales, informes de representación e informes de usuario

#### **Informes globales**

Tratarán sobre la navegación global del cliente, incluyendo servicios centrales y representaciones agrupadas. Permitirán obtener datos generales de navegación. Se obtendrán de forma automática partiendo de los datos iniciales proporcionados por el cliente, cuyos listados se detallan en el punto "Datos a proporcionar por el cliente". Se permitirá seleccionar la información que se quiere obtener en los informes de entre las siguientes:

Información general:

- Consumo de navegación a través de navegación segura para un periodo de tiempo indicado por los parámetros fecha de inicio y fecha de fin. Total en GBs.
- Consumo de navegación a través de navegación convencional para un periodo de tiempo. Total en GBs.
- Consumo de internet (navegación segura y navegación convencional) para un periodo de tiempo. Total en GBs.
- Tráfico asociado a servicios de vídeo en un periodo de tiempo. Porcentaje frente a uso total. Representación mediante gráfico circular.
- Estadísticas de consumo: Media, moda y mediana de navegación por internet por usuario, navegación segura, navegación convencional, servicios de vídeo. Total en MBs.
- Consumo de tráfico categorizado por servicios: Antivirus, navegación normal, correo, navegación segura, otros. Porcentaje asociado a cada uno de ellos. Representación mediante gráfico circular.

Información de usuarios:

- Listado de usuarios que sobrepasan los valores de umbral (parametrizable) de navegación calculados en las estadísticas generales (navegación total, segura, convencional y de servicios de vídeo).
- Listado de usuarios que sobrepasan los valores de mediana en la navegación, calculados en las estadísticas generales (navegación total, segura, convencional y de servicios de vídeo).
- Listado de todos los usuarios con su consumo de tráfico de navegación segura.
- Listado de todos los usuarios con su consumo de tráfico de navegación convencional.
- Listado de todos los usuarios con su tráfico de navegación de internet para un periodo.
- Listado de los usuarios con mayor tráfico de navegación de internet para un periodo. El numero de usuarios de este listado será parametrizable, indicando el valor en la interfaz, o en su defecto, se aplicará un valor establecido como configuración estándar inicial por el cliente.

Información de dominios:

- Listados de los dominios más accedidos por navegación convencional. Listado de número parametrizable, indicando un valor X en la interfaz, o el valor Y establecido como configuración estándar inicial por el cliente. Volumen de tráfico asociado a cada dominio. Hits asociados a cada dominio.
- Listados de los dominios más accedidos por navegación segura. Listado de número parametrizable, indicando un valor X en la interfaz, o el valor Y establecido como configuración estándar inicial por el cliente. Volumen de tráfico asociado a cada dominio. Hits asociados a cada dominio.
- Listados de los dominios más accedidos (incluye navegación convencional y navegación segura). Listado de número parametrizable, indicando un valor X en la interfaz, o el valor Y establecido como configuración estándar inicial por el cliente. Volumen de tráfico asociado a cada dominio. Hits asociados a cada dominio.

#### **Informes de representación y/o servicios centrales**

Tratarán sobre la navegación de las representaciones y/o servicios centrales. Se obtendrán de forma automática partiendo de los datos iniciales proporcionados por el cliente, cuyos listados se detallan en el punto "Datos a proporcionados por el cliente". Se obtendrá un informe por cada representación indicada y/o servicios centrales o se generarán todos los informes en caso de seleccionar la opción "Todas". Se generará un informe adicional con la información general de punto "Información global para el informe general". Se permitirá seleccionar la información que quieren obtenerse en los informes. Información global para el informe general:

- Listado de representaciones con mayor consumo de internet. Número de representaciones a mostrar en el listado parametrizable y opción de "Todas".
- Listado de representaciones con mayor consumo de navegación segura. Número de representaciones a mostrar en el listado parametrizable y opción de "Todas".
- Listado de representaciones con mayor consumo por navegación convencional. Número de representaciones parametrizable y opción de "Todas".
- Listado de representaciones con mayor consumo de servicios de vídeo. Número de representaciones a mostrar en el listado parametrizable y opción de "Todas".

En todos los casos se indicará si se desea obtener los datos de servicios centrales agrupados como una única representación o agregados por VLANs.

Información general para el informe de cada representación:

- Consumo de navegación a través de navegación segura para un periodo de tiempo indicado por los parámetros fecha de inicio y fecha de fin. Total en GBs.
- Consumo de navegación a través de navegación convencional para un periodo de tiempo. Total en GBs.
- Consumo de navegación por internet para un periodo de tiempo. Total en GBs.
- Gráfico de consumo en porcentaje de navegación segura y navegación convencional. Representación en gráfico circular.
- Gráfico de tráfico categorizado por servicios: Antivirus, navegación normal, correo, navegación segura, otros. Porcentaje asociado a cada uno de ellos. Representación mediante gráfico circular.
- Consumo de servicios de vídeo un periodo de tiempo. Porcentaje frente a tráfico total. Representación mediante gráfico circular.

Información estadística de consumo en cada representación:

- Media y mediana de navegación total por usuario (MBs).
- Media y mediana de navegación segura por usuario (MBs.
- Media y mediana de navegación convencional por usuario. (MBs).
- Media y mediana de consumo de servicios de vídeo por usuario (MBs).

Información de distribución de consumo por usuarios:

- Porcentaje de navegación total desglosado por usuario, con los X usuarios con más uso frente al total. Siendo X un dato parametrizable.
- Porcentaje de navegación segura desglosado por usuario, con los X usuarios con más uso frente al total. Siendo X un dato parametrizable.
- Porcentaje de navegación convencional desglosado por usuario, con los X usuarios con más uso frente al total. Siendo X un dato parametrizable.
- Porcentaje de servicios de vídeo desglosado por usuario, con los X usuarios con más uso frente al total. Siendo X un dato parametrizable.
- Posibilidad de establecer valores predeterminados para X.

Información de usuarios en cada representación:

- Listado de usuarios que sobrepasan los valores de media del apartado anterior.
- Listado de usuarios que sobrepasan los valores de mediana del apartado anterior.
- Listado de usuarios que sobrepasan el valor de media al que se suma un valor fijo parametrizable.
- Listado de usuarios que sobrepasan el valor de mediana al que se suma un valor fijo parametrizable.
- Listado de usuarios que sobrepasan el ancho de banda permitido por usuario en la representación (Consultar: Datos a proporcionar por el cliente).

Información de IPs en cada representación:

- Listado de IPs que sobrepasan los valores de media del apartado anterior.
- Listado de IPs que sobrepasan los valores de mediana del apartado anterior.
- Listado de IPs que sobrepasan el valor de media sumado un porcentaje parametrizable.
- Listado de IPs que sobrepasan el valor de mediana sumado un porcentaje parametrizable.
- Listado de IPs que sobrepasan el valor de media sumado un valor fijo parametrizable.
- Listado de IPs que sobrepasan el valor de mediana sumado un valor fijo parametrizable.

Información de ancho de banda:

Ancho de banda medio por usuario.

#### **Informes de usuario**

Se trata del informe de navegación que hace referencia a un único usuario. Se podrán generar de distintas formas:

De forma puntual para un usuario concreto y un periodo de tiempo indicado.

- De forma automática para todos los usuarios de:
	- Una representación.
	- Servicios Centrales.
	- Una VLAN concreta.
- De forma automática para todos los usuarios que cumplan un criterio:
	- Criterio general: Que su uso de internet exceda al de la media que tiene asignado cada usuario en una representación para un periodo indicado.
	- Criterio: Que su uso de internet exceda al de la media calculada en una representación para un periodo indicado.
	- Criterio: Que su uso de servicios de vídeo exceda al de la media calculada en una representación para un periodo indicado.
	- Criterioy: Que su uso de servicios de vídeo exceda un valor determinado

Los informes se tienen que poder enviar de forma automatizada a todos los usuarios que cumplan los criterios, usando distintas opciones:

- Generar y enviar automáticamente.
- Generar y una vez revisados enviar automáticamente los informes a todos los usuarios.
- Generar, revisar y enviar los informes desde fuera del sistema.

El cliente proporcionará tanto el texto que debe mostrarse en el correo como la cuenta desde la que se enviará. El informe personalizado para el usuario se enviara como un documento anexo en el correo.

### <span id="page-23-0"></span>**3.1.3. Parametrización de los informes**

En el momento de generar los informes estos se podrán parametrizar, como se ha indicado en apartados anteriores, se podrá seleccionar:

- 1. El tipo de listado/s que se quiere generar.
- 2. El periodo de tiempo para el que se quiere obtener el informe.
- 3. El listado de puntos de entre los específicos de cada informe que se quiere obtener.

Se muestra un ejemplo de la interfaz de acceso al Sistema.

<span id="page-24-1"></span>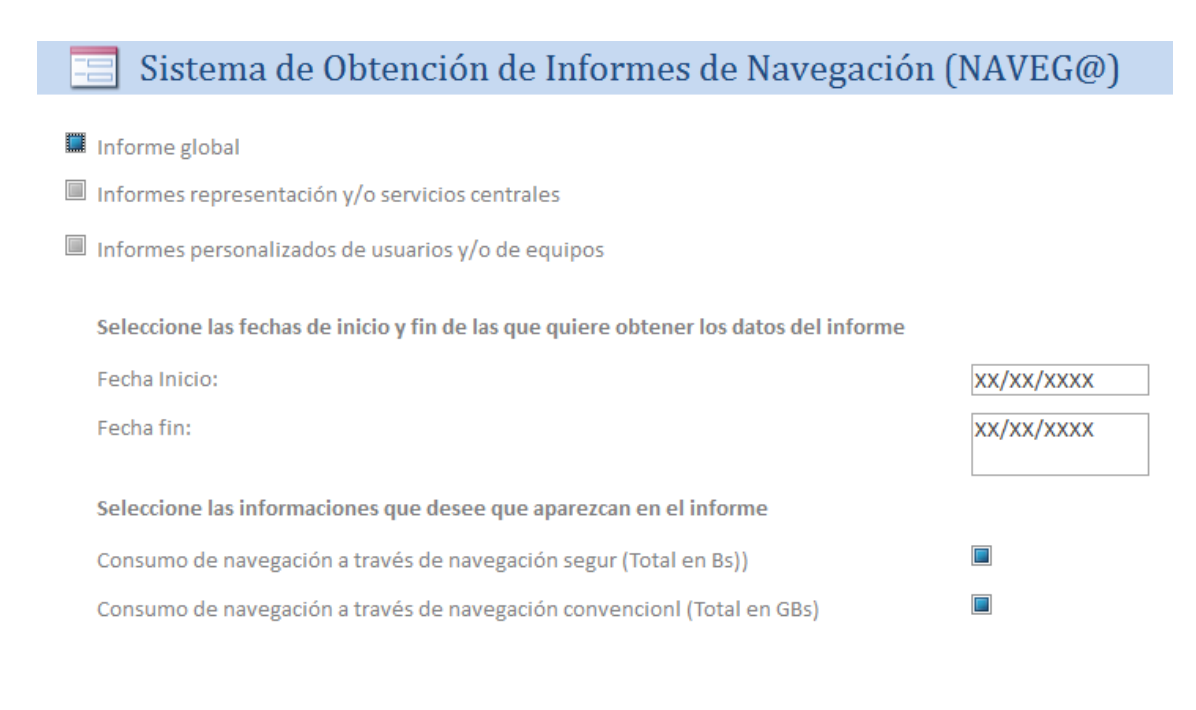

**Figura 3.1:** Ejemplo de la interfaz de acceso

Los informes se generarán al menos en los formatos *.doc* y *.pdf*.

Para todos los gráficos que representan porcentajes se prefiere la representación de gráficos en modo tarta o circulares. Se muestra un ejemplo de representaciones de gráficos circulares para mostrar porcentajes.

<span id="page-24-2"></span>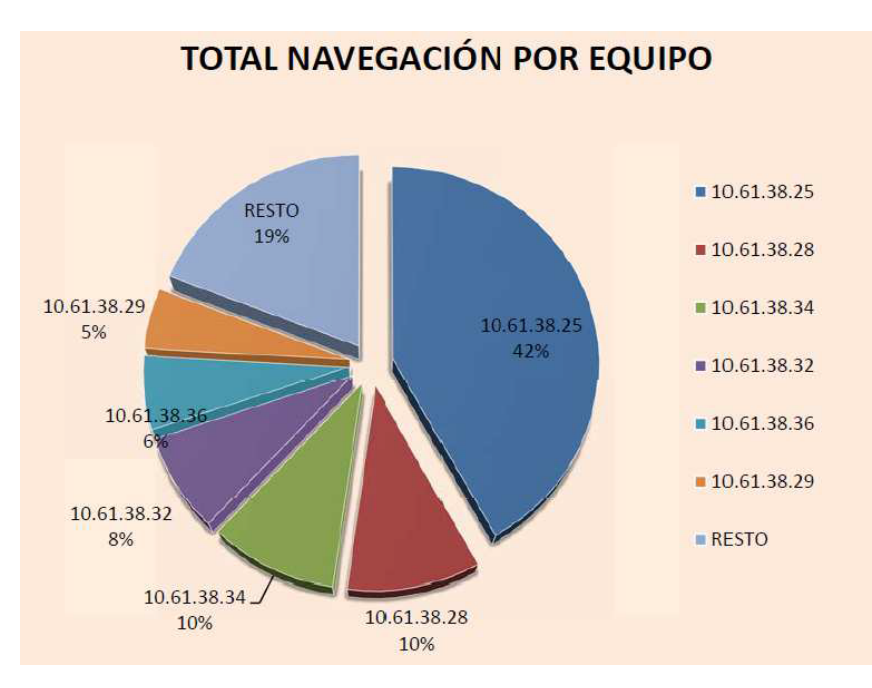

**Figura 3.2:** Ejemplo de gráfico asociado a servicios de vídeo

### <span id="page-24-0"></span>**3.1.4. Datos a proporcionar por el cliente**

El cliente proporcionará una serie de datos para la generación de estos informes.

- 1. Número de usuarios de la representación. En caso de no proporcionarse esta información el sistema utilizará el número de usuarios que hayan navegado a lo largo del periodo del que se obtenga el informe.
- 2. Ancho de banda disponible en la representación. En caso de no proporcionarse esta información el sistema utilizará un ancho de banda fijo indicado por el cliente.
- 3. Porcentaje del ancho de banda de la representación que se reserva para servicios de la representación (antivirus, actualizaciones,. . . ). En caso de que no se indique ningún valor se considerará que el porcentaje es 0 y que todo el ancho de banda disponible puede ser usado por los usuarios de la representación.
- 4. Ancho de banda fijo de la representación asignable a usuarios. En caso de que no se indique ningún valor se considerará que el porcentaje es 0 y que todo el ancho de banda disponible puede ser usado por los usuarios de la representación.
- 5. Volcados del Directorio activo con el objetivo de componer los campos (usuario | máquina | dirección IP | subred | grupo).

Todos estos datos deberán ser tratados por el cesionario dando cumplimiento a la LOPD.

#### <span id="page-25-0"></span>**3.1.5. Consideraciones**

El uso de navegación segura implica que la asociación del consumo de ancho de banda de un usuario a su subred real no siempre puede hacerse de forma automática. Para el caso del tráfico asociado a navegación segura, deben seguirse estos métodos de asignación:

- Cuando un usuario que utilice navegación segura y no pueda identificarse la subred del usuario por no existir en el mismo periodo de tiempo información del equipo utilizado a través de navegación convencional, se podrá recurrir a otros datos validados por el cliente.
- En último caso se recurrirá a cruzar los datos de usuario con la información que el cliente proporcione, siendo estos, listados de volcados de Directorio Activo (DA) y de *System Center Configuration Manager (SCCM)* asociando usuario y representación y/o listado de equipos utilizados.

#### <span id="page-25-1"></span>**3.1.6. Restricciones**

El uso de *TLS*[2](#page-25-2) impide ver el tipo *MIME*[3](#page-25-3) de la comunicación, lo que afectará al cálculo de consumo por tipos *MIME*, especialmente a los servicios de vídeo.

<span id="page-25-2"></span><sup>&</sup>lt;sup>2</sup>En español: Seguridad de la capa de transporte. Protocolos que proporcionan comunicaciones seguras por una red.

<span id="page-25-3"></span><sup>&</sup>lt;sup>3</sup>En español: Extensiones multipropósito de correo de internet. Serie de convenciones dirigidas al intercambio a través de Internet de todo tipo de archivos

Por ello se establecen una serie de criterios para determinar el consumo de estos servicios.

Para el cálculo del gasto de vídeo y teniendo en cuenta que no todas las conexiones de vídeo son .mp4 (algunos servicios de transmisión usan *application/octetstream*) por todo ello, como además al tratarse de conexiones por TLS no sabemos el tipo *MIME*, será necesario definir unos dominios genéricos a los que asociar el gasto.

El software estará limitado al uso a través de un navegador web. La parte del servidor se desarrollará utilizando *Java* y la parte del cliente será una conjunción de *HTML*, *CSS* y tecnologías basadas en *JavaScript* como por ejemplo *Backbone.js* para la parte mas programática. Para la recuperación de datos se utilizará *Elastic-Search*.

#### <span id="page-26-0"></span>**3.1.7. Documentación a generar**

Se generará un documento con el listado de dominios cuya navegación se asocie a servicios de vídeo. Este listado se podrá adjuntar a cualquier informe si se indica en la parametrización. Este listado será parametrizable.

Se generará un documento descriptivo explicando el método de cálculo de los distintos valores usados en los informes. Este documento se podrá adjuntar como anexo a cualquier informe si se indica en la parametrización.

En caso de que un informe no incluya los documentos anteriores, se hará una referencia a la existencia de los mismos y se informará de que podrán ponerse a disposición de los usuarios si fuera necesario con posterioridad. En cada informe, en el que se haga uso de los siguientes datos, se indicará:

- 1. Si el número de usuarios se ha obtenido por datos fijos o por datos dinámicos (número de usuarios que han navegado en la representación en el periodo indicado). Se indicará el número total de usuarios considerados.
- 2. Si el ancho de banda por usuario se ha establecido de forma fija o por datos dinámicos. que se ha tomado como referencia. Se indicará el ancho de banda considerado.

### <span id="page-26-1"></span>3.2 Requisitos específicos

#### <span id="page-26-2"></span>**3.2.1. Interfaz externa**

La interfaz tendrá una estructura de *Simple Page Application*[4](#page-26-3) con el propósito de dar una experiencia más fluida a los usuarios como si esta fuera una aplicación de escritorio, además de hacer mas rápida la carga de la aplicación. La interfaz será fácil de utilizar, intuitiva y adaptable para todos los dispositivos. La interfaz estará compuesta de cuatro pantallas, en la pantalla principal que será la de la creación de informes, habrán tres subsecciones correspondientes a los tipos de

<span id="page-26-3"></span><sup>4</sup>Únicamente hay una página que va cambiando a lo largo del tiempo

informes, dependiendo que subsección seleccionemos aparecerán una serie de opciones para seleccionar los datos con los que se generarán los informes. Las otras tres pantallas están ligadas a la descarga de informes, en cada una de esas pantallas se podrán visualizar los informes del tipo seleccionado y descargarlo y/o enviarlo.

Hay que tener en cuenta que la aplicación es una aplicación web y que por ello mismo el usuario precisará de un ordenador o algún dispositivo que permita la posibilidad de acceder a Internet y realizar las comunicaciones necesarias entre el cliente y el servidor, los protocolos que se utilizarán para esta comunicación serán el protocolo de transferencia de datos HTTP y el protocolo de transporte TCP/IP.

#### <span id="page-27-0"></span>**3.2.2. Funciones**

Explayando el apartado anterior en el que se enumeraba las principales funciones de la aplicación, en esta sección se detallará mas profundamente.

<span id="page-27-1"></span>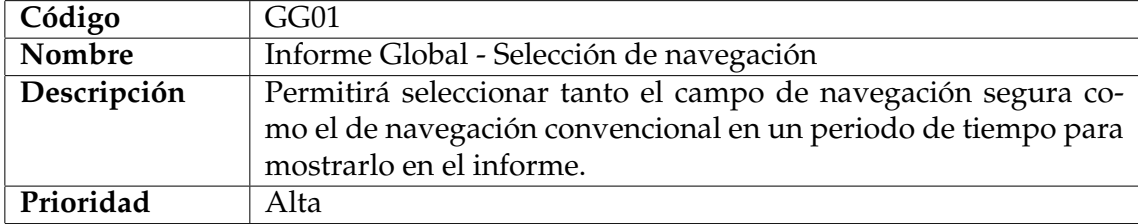

#### **Tabla 3.1:** Función GG01

<span id="page-27-2"></span>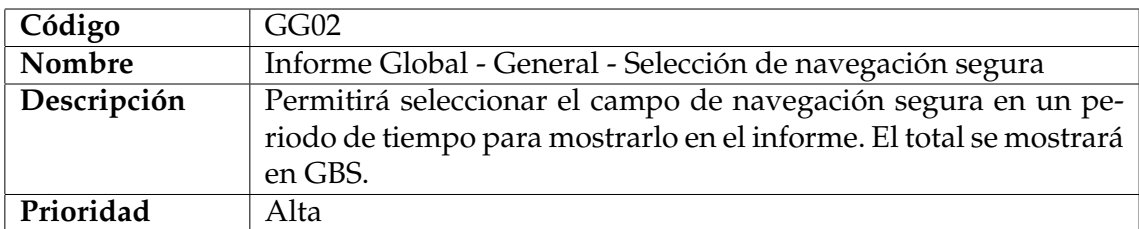

#### **Tabla 3.2:** Función GG02

<span id="page-27-3"></span>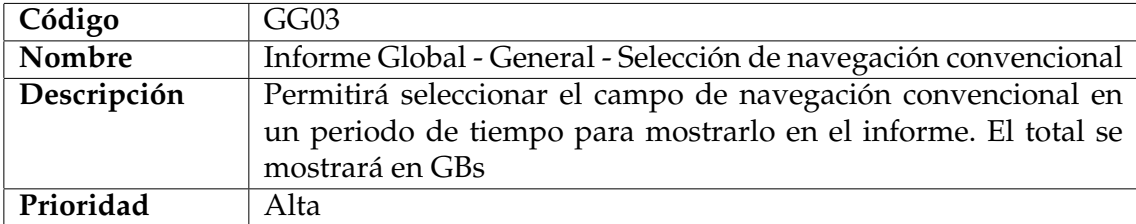

**Tabla 3.3:** Función GG03

<span id="page-28-0"></span>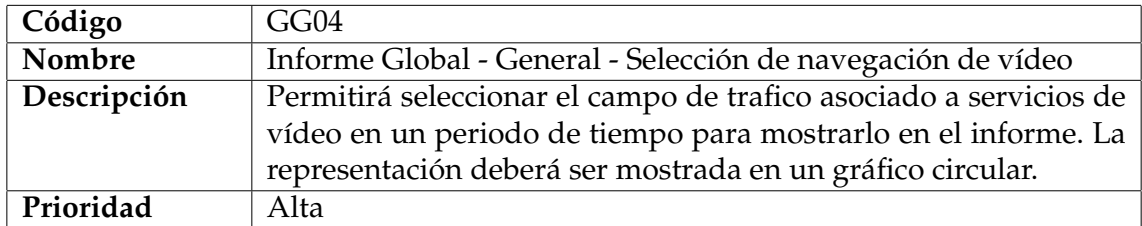

#### **Tabla 3.4:** Función GG04

<span id="page-28-1"></span>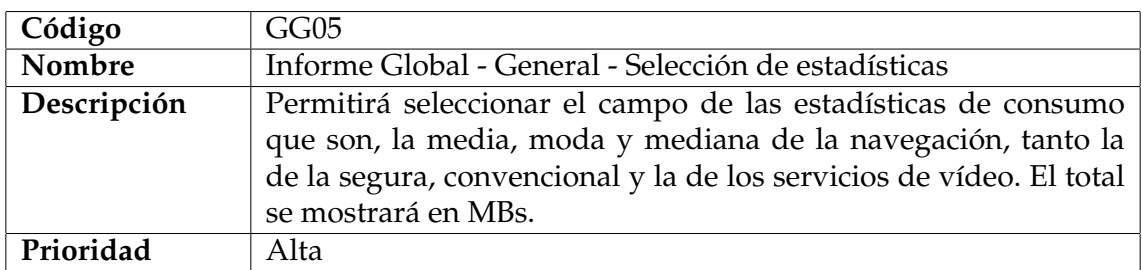

#### **Tabla 3.5:** Función GG05

<span id="page-28-2"></span>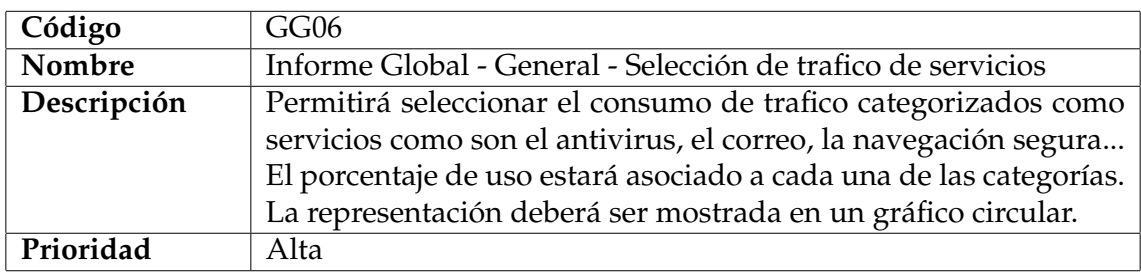

#### **Tabla 3.6:** Función GG06

<span id="page-28-3"></span>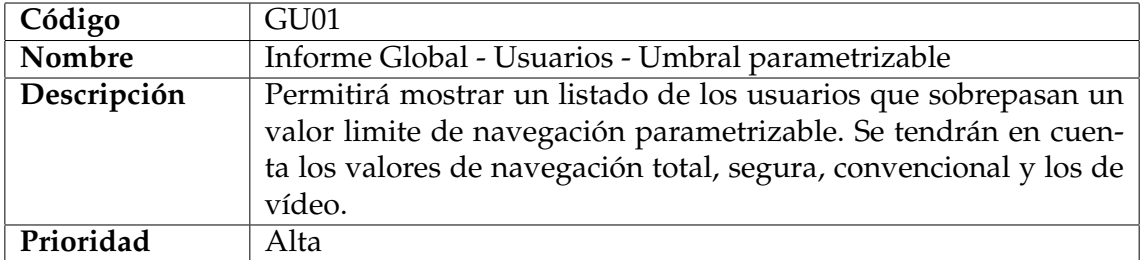

#### **Tabla 3.7:** Función GU01

<span id="page-28-4"></span>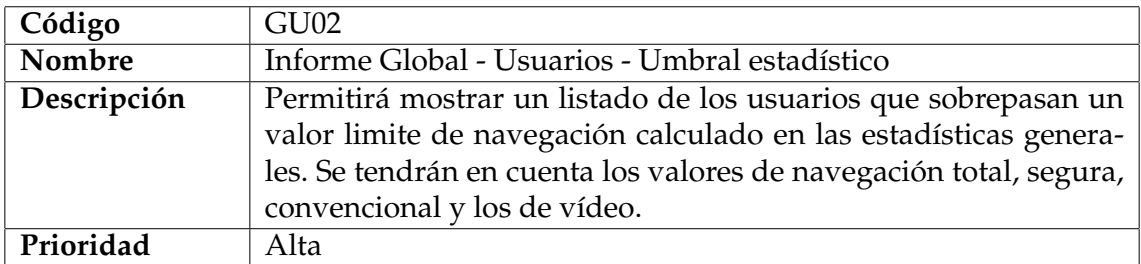

<span id="page-29-0"></span>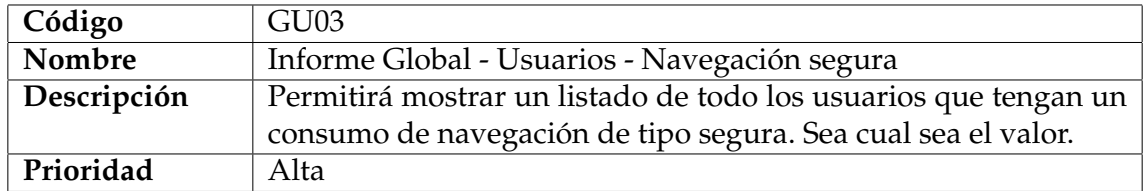

#### **Tabla 3.9:** Función GU03

<span id="page-29-1"></span>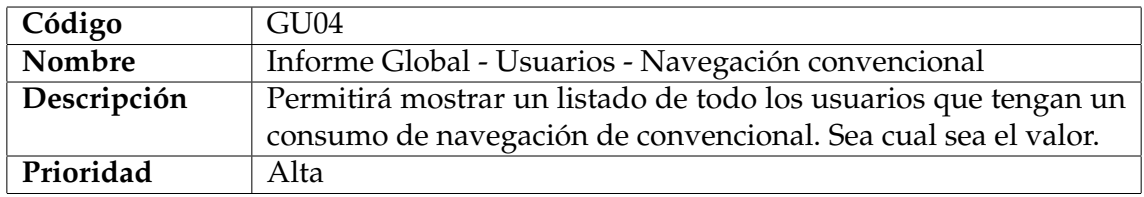

#### **Tabla 3.10:** Función GU04

<span id="page-29-2"></span>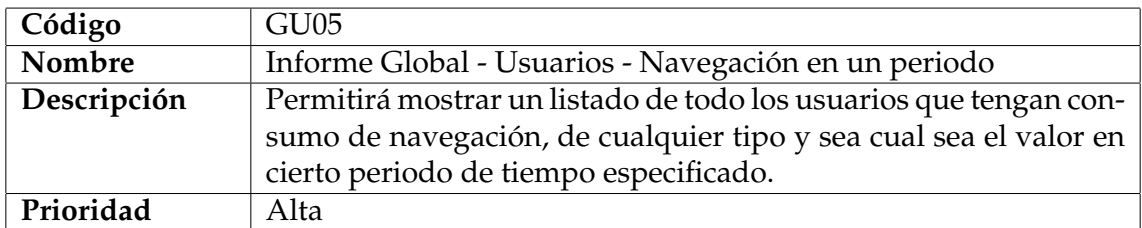

#### **Tabla 3.11:** Función GU05

<span id="page-29-3"></span>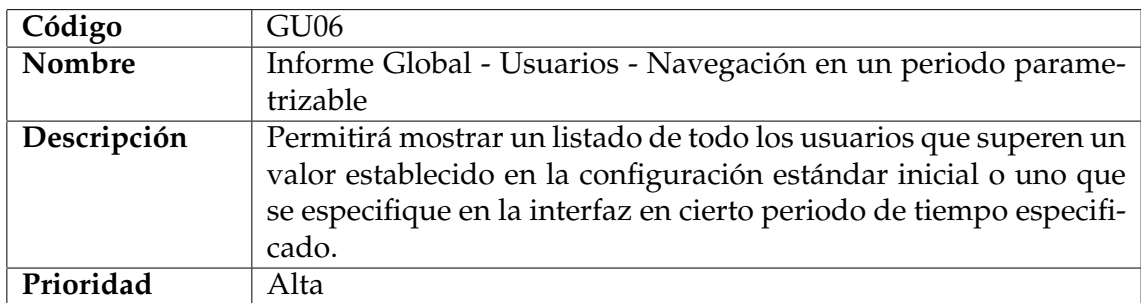

#### **Tabla 3.12:** Función GU06

<span id="page-29-4"></span>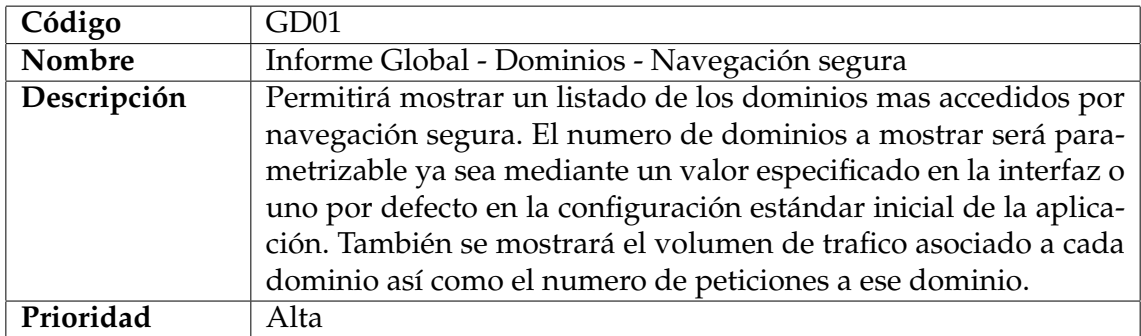

<span id="page-30-0"></span>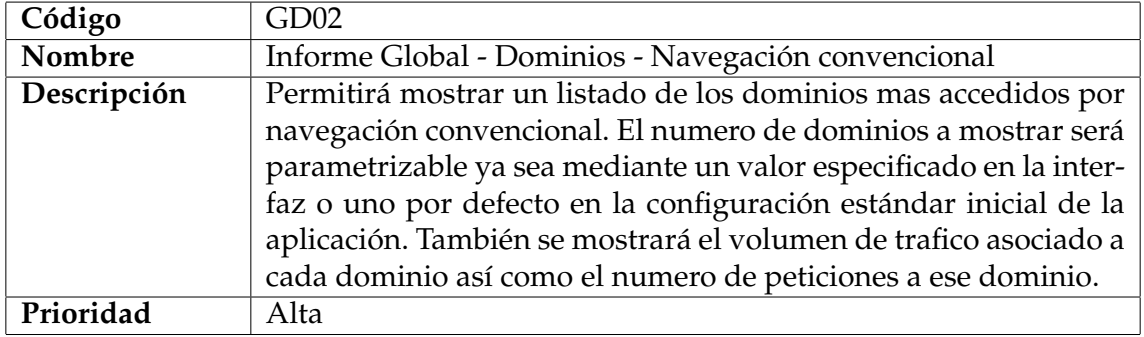

#### **Tabla 3.14:** Función GD02

<span id="page-30-1"></span>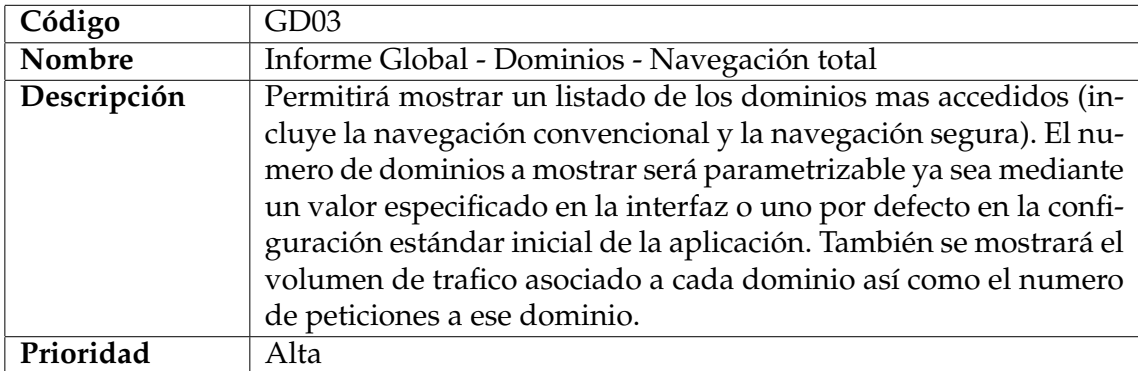

#### **Tabla 3.15:** Función GD03

<span id="page-30-2"></span>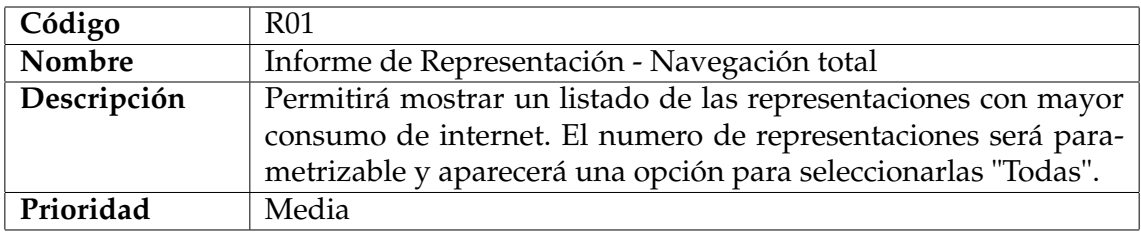

#### **Tabla 3.16:** Función R01

<span id="page-30-3"></span>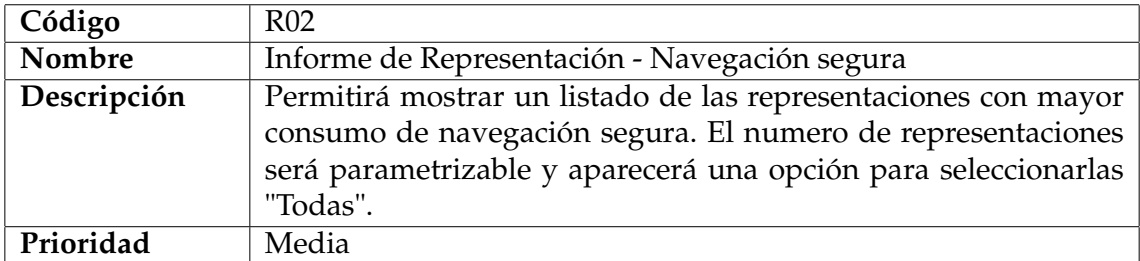

#### **Tabla 3.17:** Función R02

<span id="page-30-4"></span>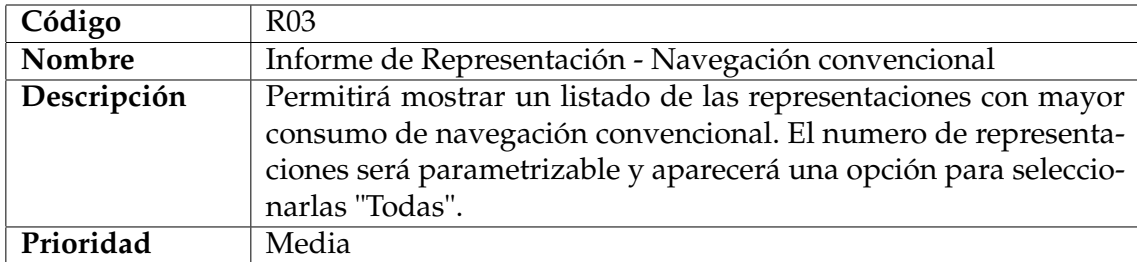

<span id="page-31-0"></span>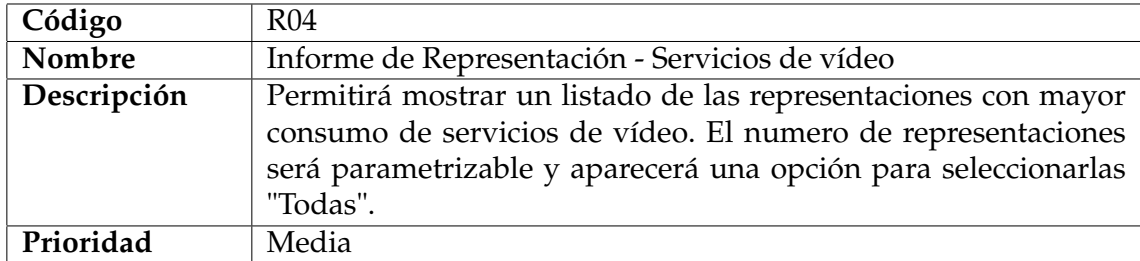

#### **Tabla 3.19:** Función R04

<span id="page-31-1"></span>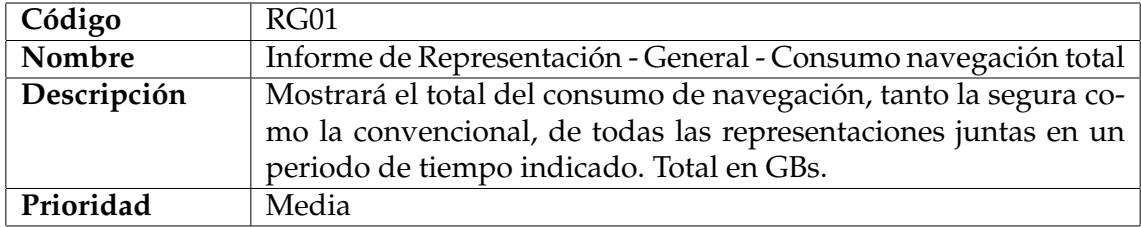

#### **Tabla 3.20:** Función RG01

<span id="page-31-2"></span>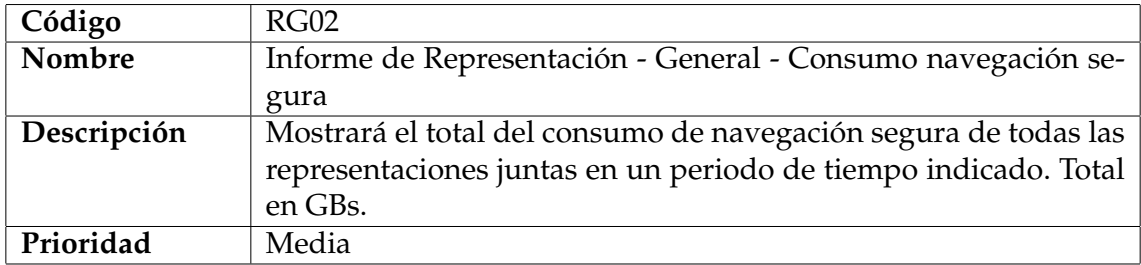

#### **Tabla 3.21:** Función RG02

<span id="page-31-3"></span>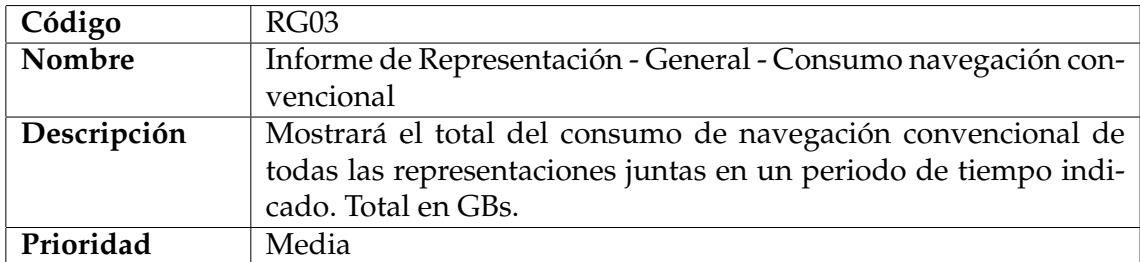

#### **Tabla 3.22:** Función RG03

<span id="page-31-4"></span>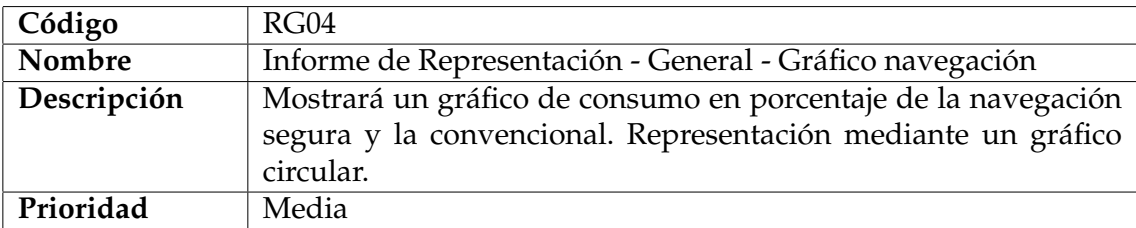

<span id="page-32-0"></span>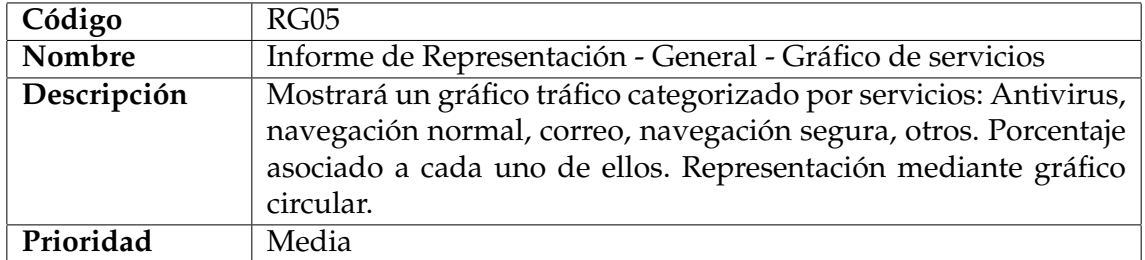

#### **Tabla 3.24:** Función RG05

<span id="page-32-1"></span>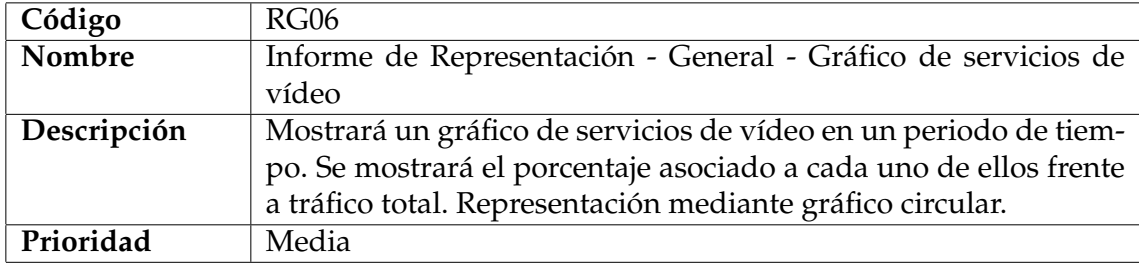

#### **Tabla 3.25:** Función RG06

<span id="page-32-2"></span>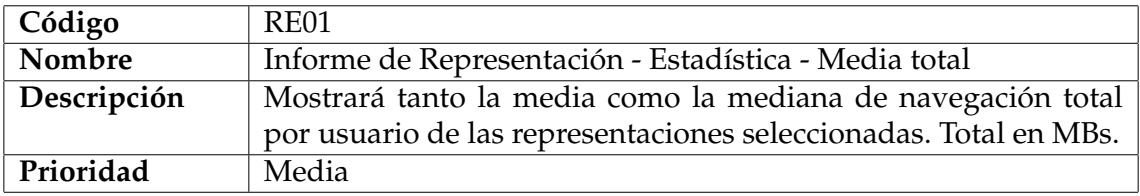

#### **Tabla 3.26:** Función RE01

<span id="page-32-3"></span>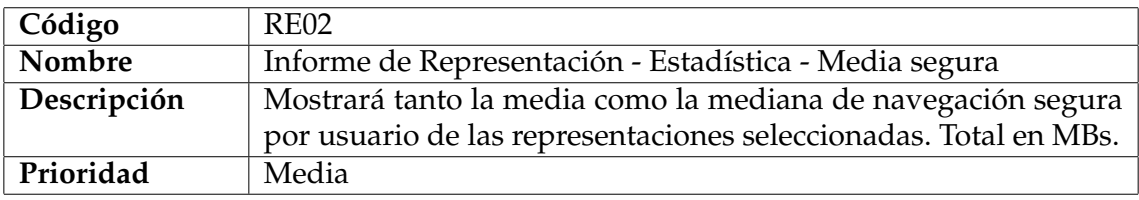

#### **Tabla 3.27:** Función RE02

<span id="page-32-4"></span>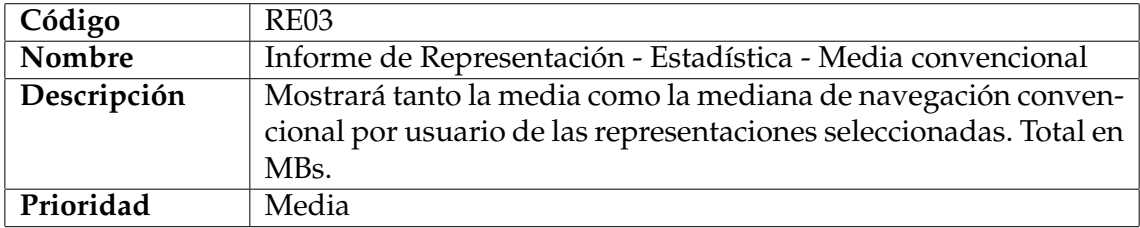

#### **Tabla 3.28:** Función RE03

<span id="page-32-5"></span>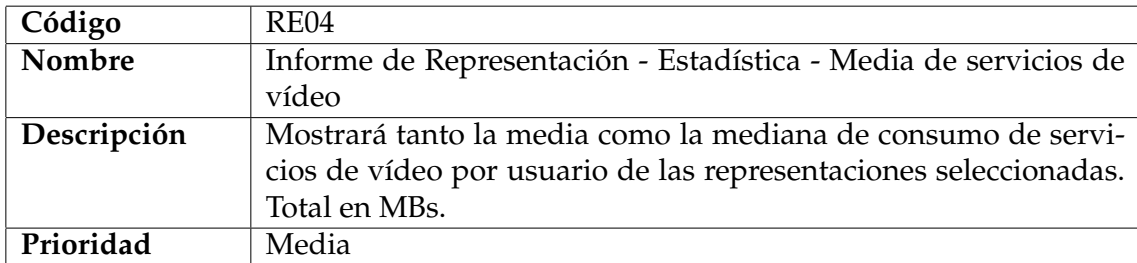

<span id="page-33-0"></span>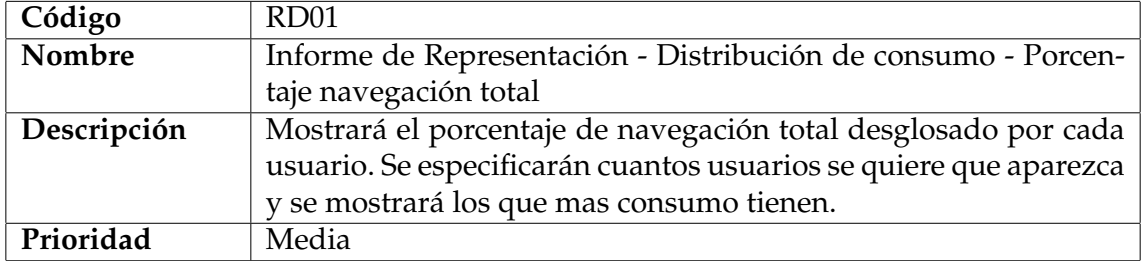

#### **Tabla 3.30:** Función RD01

<span id="page-33-1"></span>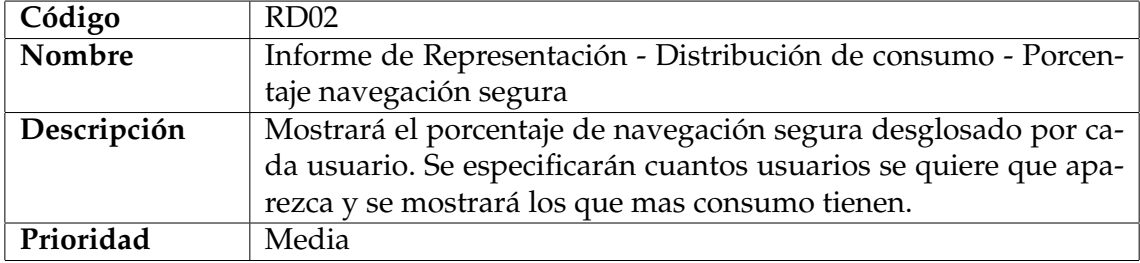

#### **Tabla 3.31:** Función RD02

<span id="page-33-2"></span>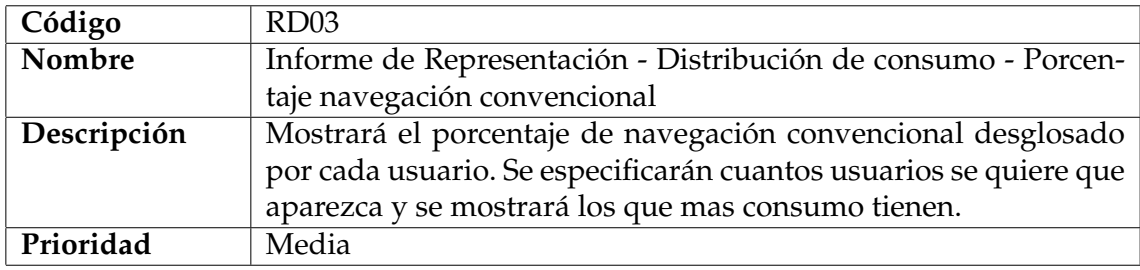

#### **Tabla 3.32:** Función RD03

<span id="page-33-3"></span>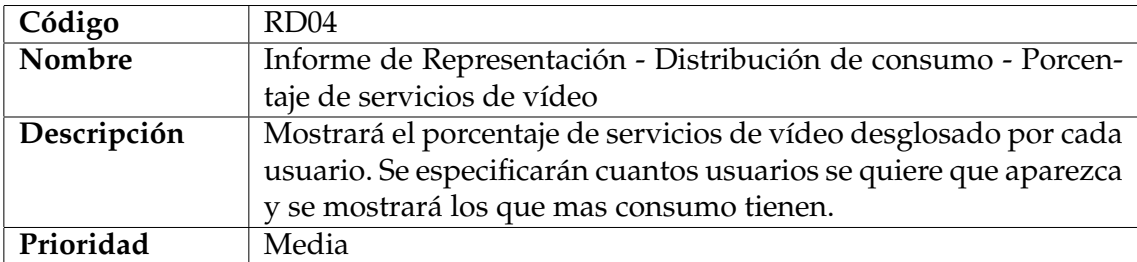

#### **Tabla 3.33:** Función RD04

<span id="page-33-4"></span>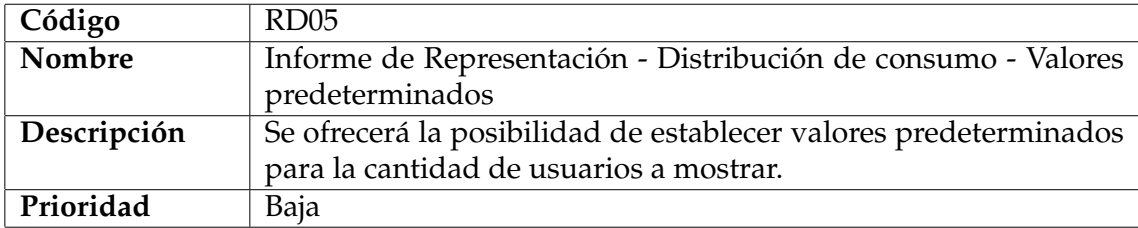

<span id="page-34-0"></span>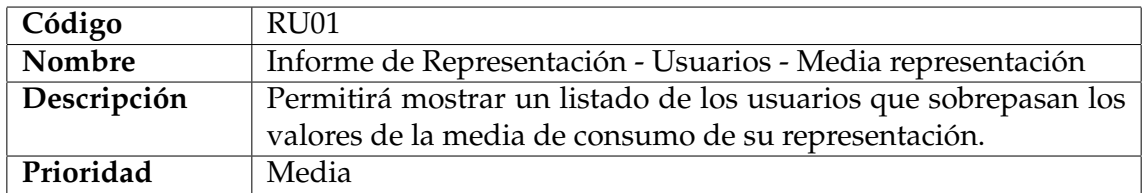

#### **Tabla 3.35:** Función RU01

<span id="page-34-1"></span>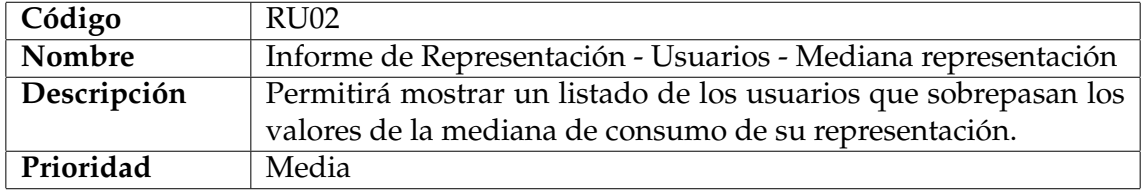

#### **Tabla 3.36:** Función RU02

<span id="page-34-2"></span>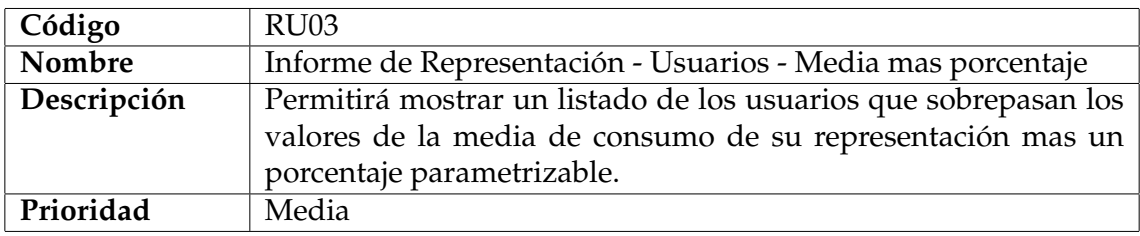

#### **Tabla 3.37:** Función RU03

<span id="page-34-3"></span>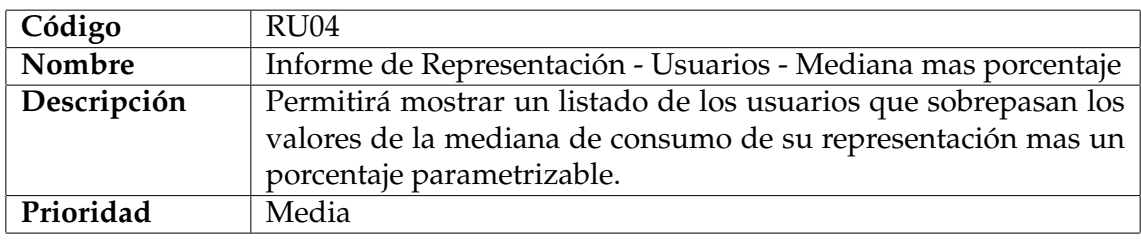

#### **Tabla 3.38:** Función RU04

<span id="page-34-4"></span>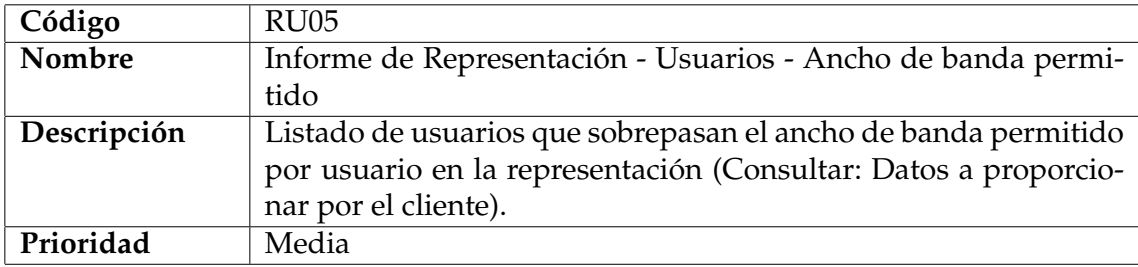

#### **Tabla 3.39:** Función RU05

<span id="page-34-5"></span>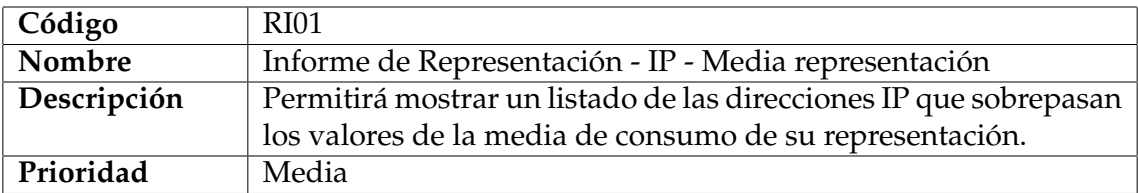

<span id="page-35-0"></span>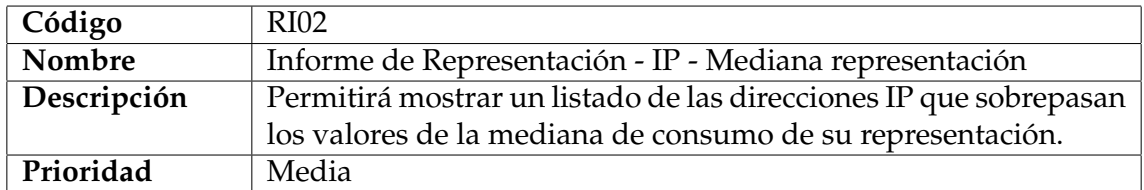

#### **Tabla 3.41:** Función RI02

<span id="page-35-1"></span>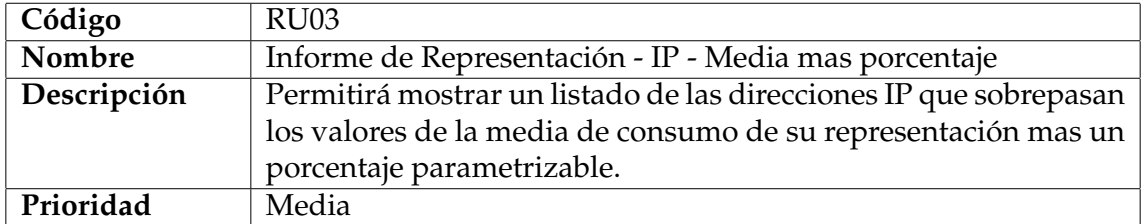

#### **Tabla 3.42:** Función RI03

<span id="page-35-2"></span>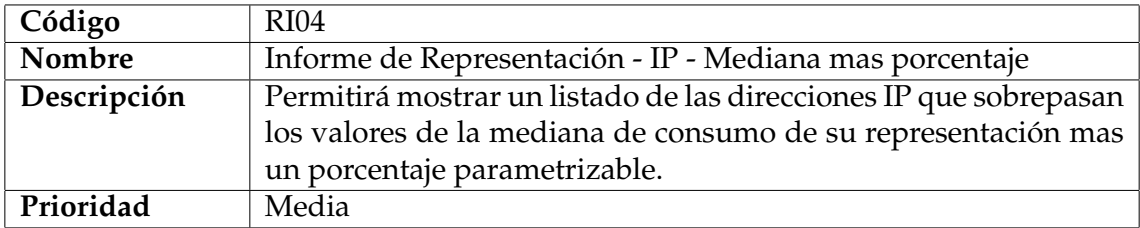

#### **Tabla 3.43:** Función RI04

<span id="page-35-3"></span>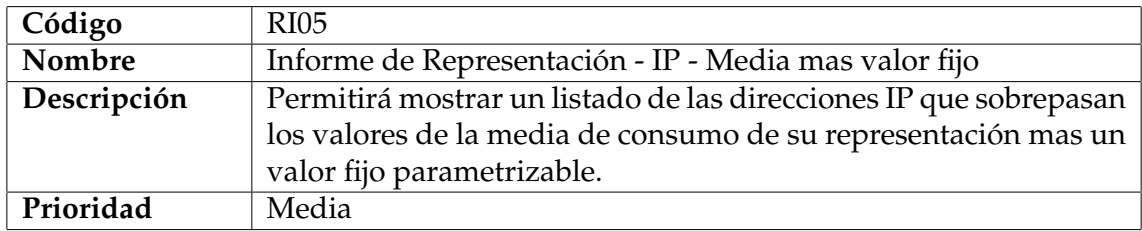

#### **Tabla 3.44:** Función RI05

<span id="page-35-4"></span>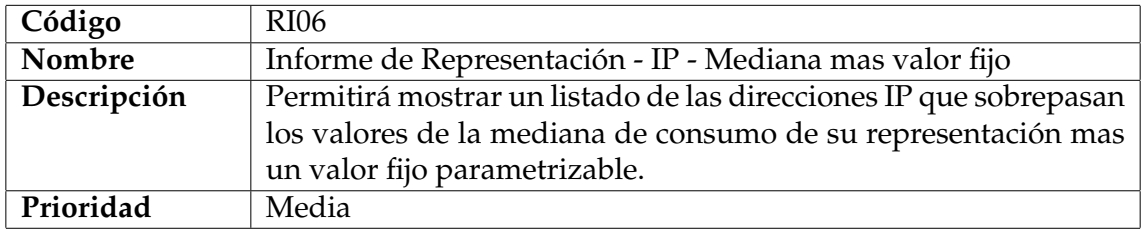

#### **Tabla 3.45:** Función RI06

<span id="page-35-5"></span>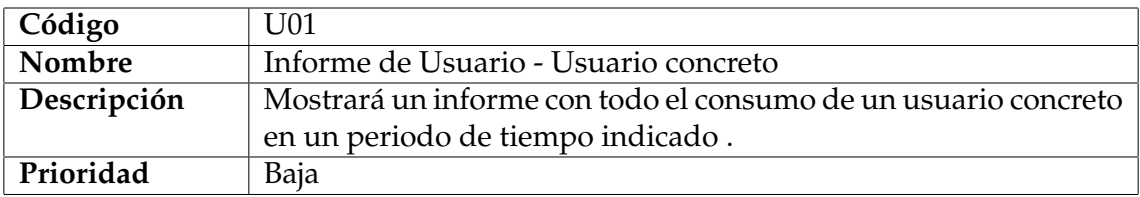
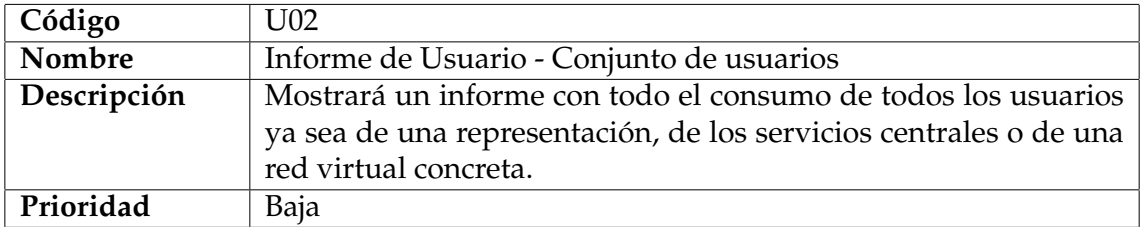

**Tabla 3.47:** Función U02

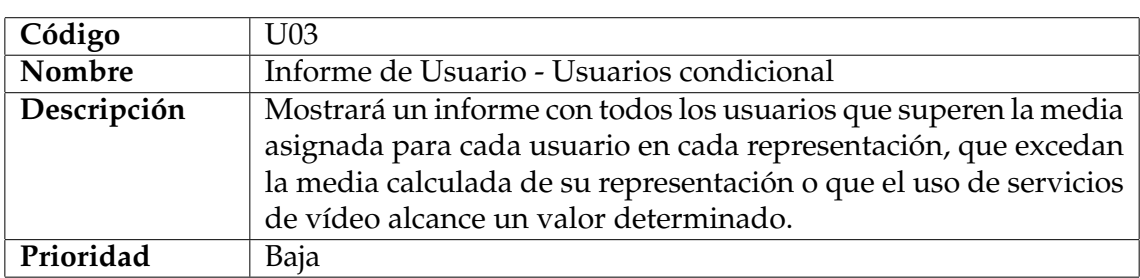

**Tabla 3.48:** Función U03

# CAPÍTULO 4 Análisis

## 4.1 Arquitectura del software

La arquitectura de software es un conjunto de patrones que proporcionan un marco de referencia necesario para guiar la construcción de un *software*, permitiendo a los programadores, analistas y todo el conjunto de desarrolladores del software compartir una misma línea de trabajo y cubrir todos los objetivos y restricciones de la aplicación. Es considerada el nivel más alto en el diseño de la arquitectura de un sistema puesto que establecen la estructura, funcionamiento e interacción entre las partes del software.

Aunque existen numerosos tipos de sistemas que se pueden escoger para una arquitectura *software*, se ha decidido escoger una arquitectura cliente/servidor ya que se trata de una arquitectura para un sistema distribuible y ofrece una mayor escalabilidad y rendimiento para nuestra aplicación.

La arquitectura cliente/servidor se basa en un sistema de la información en el cual se permite repartir de la capacidad de procesamiento. De esta manera el cliente será el que tenga mas carga en la validación de los datos y en el envió de las peticiones y el servidor se encargará de recibir las peticiones, ejecutar las consultas y generar los informes.

Dentro de las arquitecturas de tipo cliente/servidor hay varios tipos, la aplicación utilizará una arquitectura de tres capas:

- La primera capa será la que use el cliente para visualizar la página web y enviará las peticiones a la segunda capa.
- La segunda capa será el servidor de la aplicación, la cual se encargará de proporcionar los datos necesarios para que el usuario pueda ver la página web, recibirá las peticiones del usuario y pedirá y recogerá los datos necesarios de la tercera capa para tratarlos y generar los informes.
- La tercera capa es el servidor de búsqueda, esta capa se encargará de extraer los datos necesarios para la generación de los informes de los registros que tendrá almacenados y enviárselos al servidor de la aplicación para que los utilice.

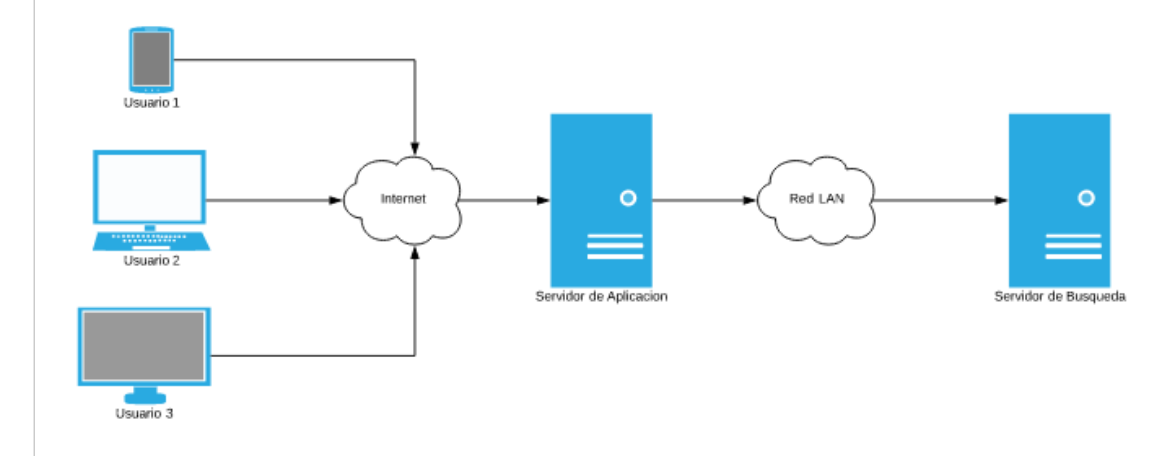

**Figura 4.1:** Arquitectura de 3 capas

## 4.2 Modelo de ciclo de vida

Conforme un proyecto empieza a crecer también crece su complejidad, por ello es necesario establecer una metodología que nos ofrezca corrección y control en cada etapa durante todo el desarrollo del proyecto permitiendo obtener un producto correcto de una forma fácil y sistemática[\[9\]](#page-72-0).

Hay distintos modelos de ciclo de vida, entre todos esos modelos, se ha optado por utilizar uno de tipo *Sashimi*. *Sashimi* funciona muy bien y resulta mas útil y fácil para el desarrollo con solo una o dos personas desarrollando.

Este ciclo de vida es muy similar al ciclo de vida en cascada, pues, al igual que en este, se trata de un ciclo de vida secuencial pero con la diferencia de que en este tipo de ciclo de vida sí que se pueden solapar las etapas.

Las dos primeras etapas, la de concepto y especificación de requisitos inicial fue realizada entre el cliente y un el compañero que se me asigno de la empresa antes del comienzo de mis practicas formativas por lo que no tuve ninguna intervención en esas dos etapas. Durante la fase de diseño se entregaron distintos *mockups*, que se mostrarán en la sección de Maquetación de la aplicación, para que los validará el cliente y durante la fase de la implementación se mantuvo el contacto con el cliente en todo momento para comunicar dudas y posibles mejoras, lo que llevaba otra vez a la especificación de requisitos y repetía el ciclo de vida.

La comunicación entre los componentes del equipo de desarrollo fue todos la mayoría de los casos presencial con soporte de correos electrónicos para compartir fragmentos de código y notificaciones importantes sobre cambios en el código y el las llamadas que enviaba o recibía el servidor. Con el cliente la comunicación fue siempre no presencial mediante correos electrónicos al igual que la información compartida.

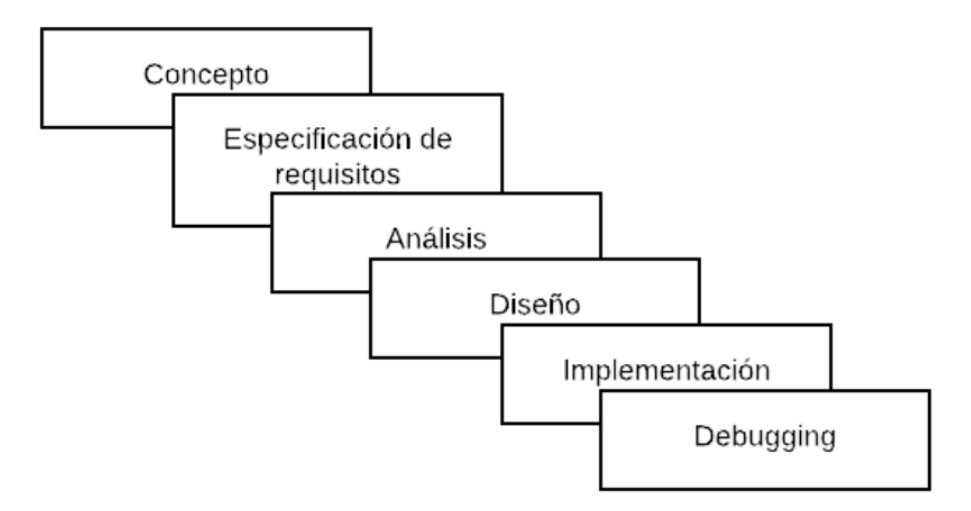

**Figura 4.2:** Etapas del ciclo de vida Sashimi

# CAPÍTULO 5 Diseño

## 5.1 Mapa web

El mapa de una página web es un diagrama creado en la etapa de diseño para poder mostrar y planificar como estarán organizadas las páginas que la aplicación tendrá. En este caso, la página web esta compuesta de 10 páginas relacionadas entre ellas, como se puede observar en esta figura.

#### **Mapa web de la aplicación**

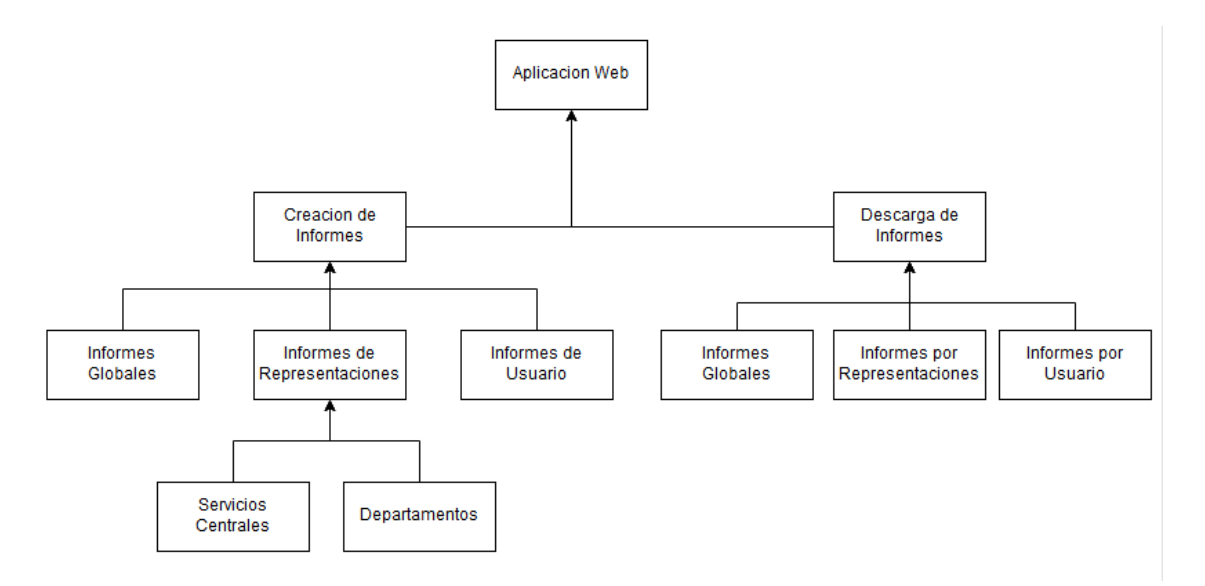

**Figura 5.1:** Mapa web

## 5.2 Maquetación de la aplicación (Mockups)

Cuando se esta en el proceso de diseño de cualquier aplicación, se necesita dar forma a las ideas para poder detectar fallos en el diseño, para esto se utilizan los bocetos o *mockups*. Los *mockups* son diseños de la aplicación realizados antes de que la misma este desarrollada, de esta manera, tanto los clientes como los desarrolladores, pueden tener una visión de como será la aplicación una vez haya acabado el desarrollo.

Estos bocetos ayudan a disminuir el tiempo de implementación ya que los programadores únicamente tienen que ceñirse a los bocetos proporcionados. Esto disminuye también los gastos generados ya que cambiar el diseño de una aplicación cuando ya esta en la fase de desarrollo es un gasto considerable a tener en cuenta.

En este proyecto en concreto, el cliente proporcionó un diseño inicial creado por el para expresar la idea de como quería, mas o menos, que fuese la aplicación.

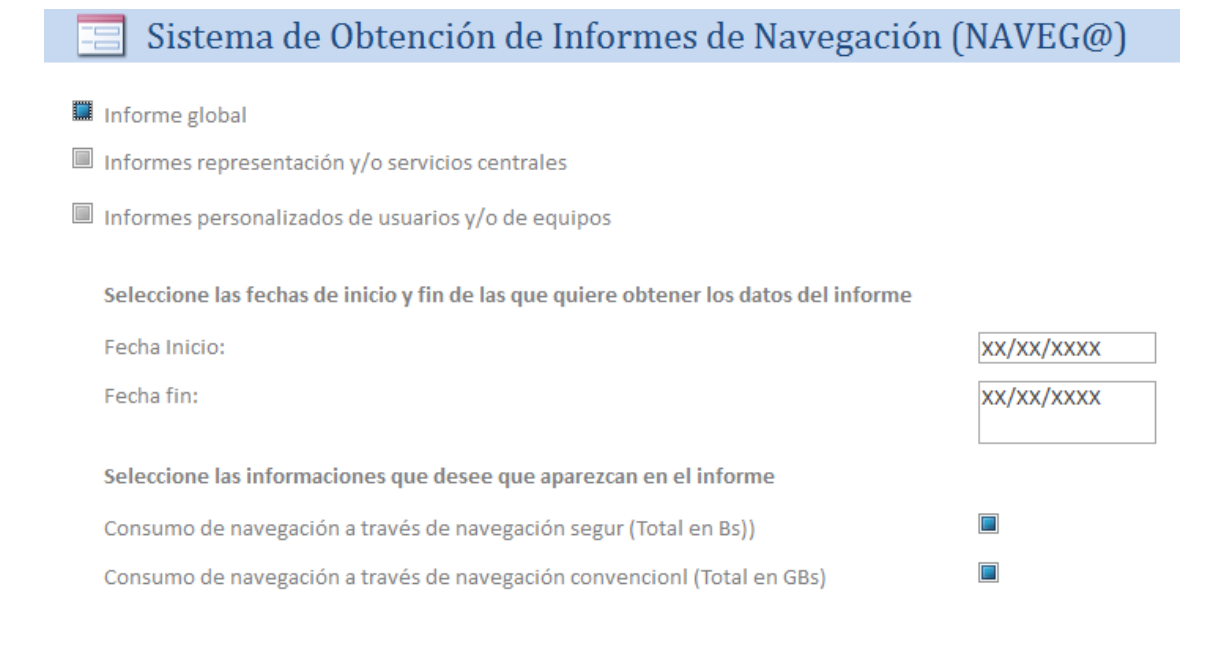

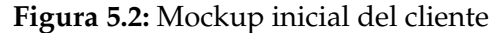

Posteriormente se hizo un diseño simplificado de como quedaría la página web y los informes que serian generados. Uno de los objetivos de un *mockups* es el de poder presentar el aspecto de como será mas o menos la aplicación al estar finalizada antes de empezar para que el cliente se haga una idea de como será y que pueda proponer cambios y mejoras, así pues, se enviaron los diseños al cliente y este validó ambos diseños.

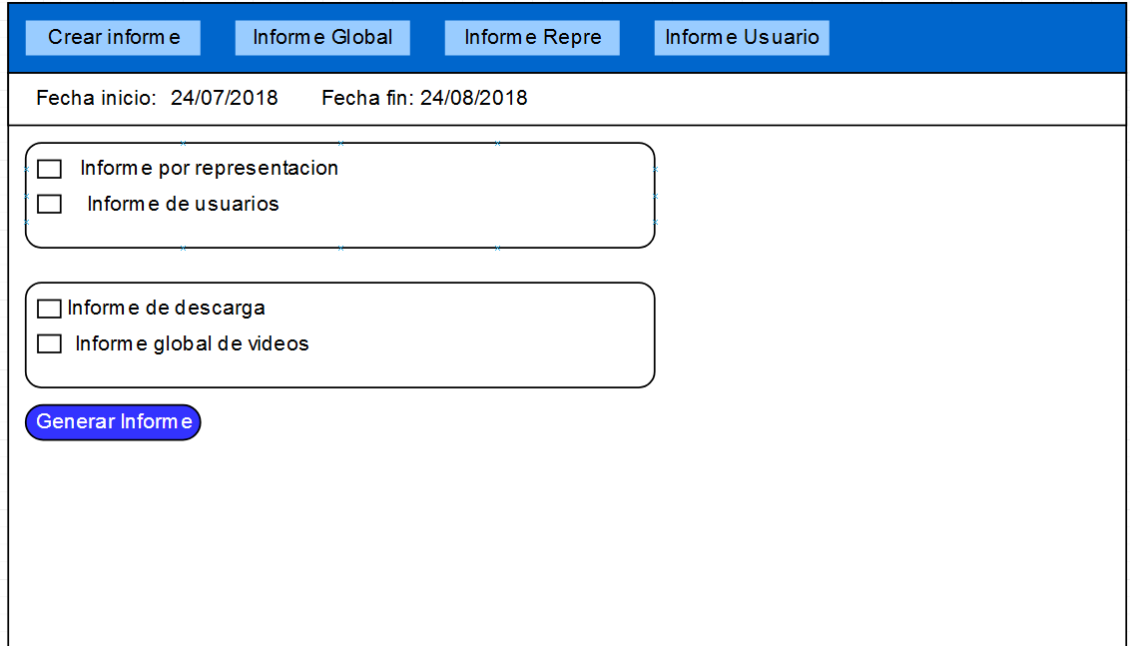

**Figura 5.3:** Mockup de la página web

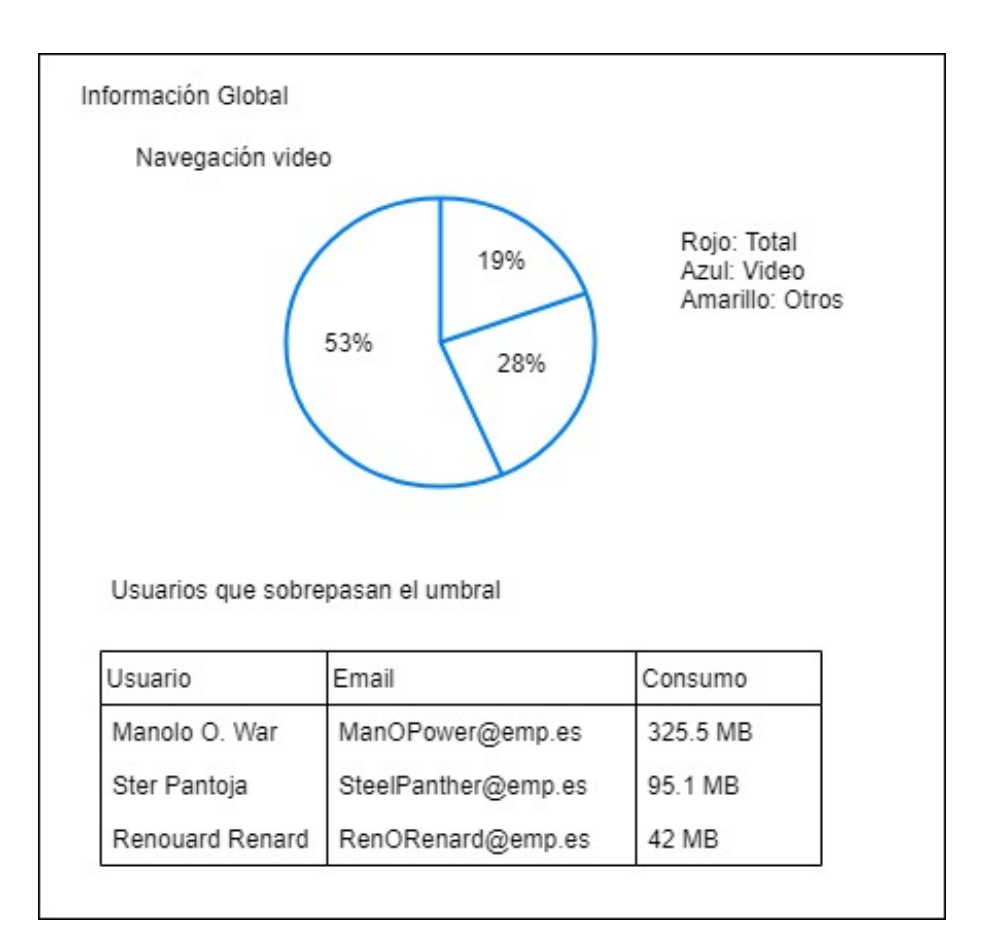

**Figura 5.4:** Mockup de un informe

# CAPÍTULO 6 Implementación

La elección de la tecnología que será usada en un proyecto es casi tan importante como el diseño de la aplicación. Para el desarrollo de esta aplicación se ha hecho una conjunción de *JavaScript* para la parte del cliente, *Java* para la parte del servidor y *ElasticSearch* para la persistencia de datos.

Aunque el lenguaje *JavaScript* fue ideado en los años '90 como un lenguaje para validar formularios sin sobrecargar al servidor ha ido creciendo y alcanzando una mayor cuota de mercado. Tanto es así que en ciertas universidades como Standford van a empezar a utilizar *JavaScript* en sus clases de Introducción a la Programación sustituyendo a *Java*[\[7\]](#page-72-1).

*Java* es un lenguaje de programación ampliamente conocido, usado en multitud de situaciones y además posee la cualidad de que un programa generado con *Java* puede ejecutarse en cualquier maquina ya que se ejecuta sobre una maquina virtual. Desde el año 2012 Java es uno de los lenguajes de programación mas populares en uso y aunque se empieza a ver una tendencia a la baja de su popularidad sigue siendo muy potente, versátil y con mucho soporte de la comunidad.

De la misma manera que es importante elegir una buena tecnología también es muy importante la elección de las herramientas a utilizar ya que la productividad puede aumentar o disminuir notablemente utilizando unas herramientas u otras puesto que no es lo mismo trabajar con un editor de texto plano que con un *IDE* que te proporcione un editor claro con funcionalidades variadas como el completado de código inteligente y otras funcionalidades a la hora de agilizar el proceso de desarrollo.

Otro de los aspectos que tienen importancia para el desarrollo del *software* es elegir un tipo de tecnología que nos permita tener un control de versiones de nuestro proyecto, así como tener un registro de los cambios que se hayan realizado durante el proceso de desarrollo de la aplicación. Aunque hay varias tecnologías que permiten realizar lo mencionado, como pueden ser *Git* o *Subversion*, se ha optado por usar *Subversion* junto con la plataforma de control de versiones *TortoiseSVN*.

## 6.1 Tecnología utilizada

#### **6.1.1. ElasticSearch**

*ElasticSearch* es un sistema distribuido que nos permite trabajar con datos de cualquier tipo, por medio de un *API RESTful* de búsqueda y un sistema de analítica que nos permite visualizar en tiempo real la evolución de esos datos. Su conjunto de tecnologías permite realizar diversos tipos de búsquedas y combinarlas entre sí, con datos estructurados y desestructurados, mediante las cuales somos capaces de responder a cualquier pregunta que nos podamos realizar sobre la marcha de un negocio o una aplicación. Su sistema de analítica nos ayuda a entender mejor los datos mediante diversos tipos de gráficos que evolucionan en tiempo real, usando aquellos que mejor se adapten para encontrar las respuestas a nuestras preguntas.[\[6\]](#page-72-2)

Posee muchas características pero las que han tenido mayor peso a la hora de seleccionar ese sistema frente a otros han sido que sea orientado a documentos al usar *JSON*, que es distribuido y que tenga una *API* muy potente y fácil de usar. Por otra parte, esta tecnología forma parte de un grupo de tecnologías que trabajan colaborando entre sí y entre las que encontramos:

- **El propio** *ElasticSearch*. Es un sistema distribuido para la búsqueda, basado en *JSON*, y un motor de analítica diseñado para un escalado horizontal y alto rendimiento.
- **Kibana**. Da forma a los datos a través de una interfaz de usuario visual, mediante la que se pueden visualizar y administrar los reportes.
- **Logstash**. Es un sistema de recuperación de datos de registros de todo tipo, extensible mediante *plugins*, lo que lo hace compatible con cualquier fuente de información en cualquier formato. x
- **Beats**. Es una plataforma de carga de información, capaz de comunicar los datos entre el gestor de registros *Logstash* y el propio *ElasticSearch*.

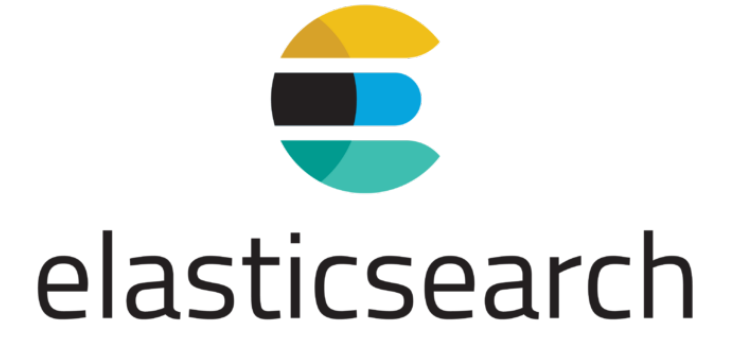

**Figura 6.1:** Logo del sistema de búsqueda *ElasticSearch*

## **6.1.2. Java**

*Java* es un lenguaje de programación de propósito general orientado a objetos desarrollado por *Sun Microsystems* actualmente propiedad de *Oracle*. Una de las cualidades por las cuales *Java* es tan usado es que el código generado por el compilador Java es independiente de la arquitectura, podría ejecutarse en un entorno UNIX, Mac o Windows. El motivo de esto es que el que realmente ejecuta el código generado por el compilador no es el procesador del ordenador directamente, sino que este se ejecuta mediante una máquina virtual.

Algunas de sus características mas notorias son:

- **Lenguaje totalmente orientado a Objetos**. Esto nos brinda poder usar conceptos como la encapsulación, herencia, polimorfismo, abstracción...
- **Disponibilidad de un amplio conjunto de bibliotecas**. La programación de aplicaciones con Java se basa no solo en el empleo del juego de instrucciones que componen el lenguaje, sino, fundamentalmente, en la posibilidad de utilizar el amplísimo conjunto de clases que *Oracle* y otros programadores ponen a disposición del desarrollador y con las cuales es posible realizar prácticamente cualquier tipo de aplicación.
- **Lenguaje simple**. Java posee una curva de aprendizaje muy rápida. Resulta relativamente sencillo escribir *applets* interesantes desde el principio. *Java* es más sencillo que C++, ya que se han eliminado ciertas características, como los punteros.
- **Distribuido**. *Java* proporciona una colección de clases para su uso en aplicaciones de red, que permiten abrir *sockets* y establecer y aceptar conexiones con servidores o clientes remotos, facilitando así la creación de aplicaciones distribuidas.
- **Robusto**. Java fue diseñado para crear software altamente fiable. Para ello proporciona numerosas comprobaciones en compilación y en tiempo de ejecución. Puesto que se ha prescindido por completo de los punteros, se elimina una familia entera de errores y la recolección de basura elimina la necesidad de liberación explícita de memoria.

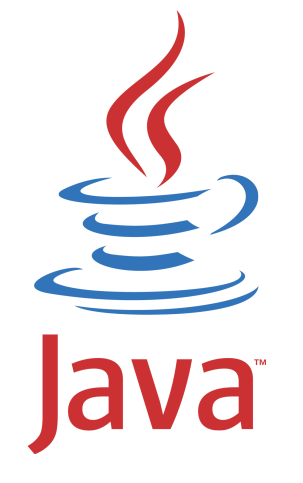

**Figura 6.2:** Logo de Java

## **6.1.3. JasperReports**

*JasperReports* es una potente herramienta de código abierto utilizada para la generación de informes que permite generar información detallada en multitud de formatos como pueden ser *PDF, HTML, XML*, etc . Ha sido desarrollada completamente en Java, lo le concede la cualidad de que puede ser usada en una amplia variedad de aplicaciones Java para generar contenido dinámico.

*JasperReports* trabaja de forma muy similar a un compilador y un interprete. Para esto se siguen los siguientes pasos:

- El desarrollador diseña el reporte codificándolo en *XML*. Para conseguir esto se usan unas etiquetas y atributos que están definidos en el archivo jasperreports.dtd. En el *XML*, el desarrollador puede definir todo el formato del informe describiendo textos fijos, textos variables, la posición del texto, gráficos, dibujos, realizar cálculos, etc,...
- El archivo *XML* es compilado mediante el método compileReport(), localizado en la clase JasperCompileManager.
- Una vez obtenido el archivo .jasper, se necesitan datos dinámicos que cumplimenten el reporte. Por ello se acude al JRDataSource donde especificaremos las variables que llegarán mediante llamadas desde Java.
- Se obtiene un archivo .print exportable en varios formatos *PDF, HTML, XML, XSL, CVS*.

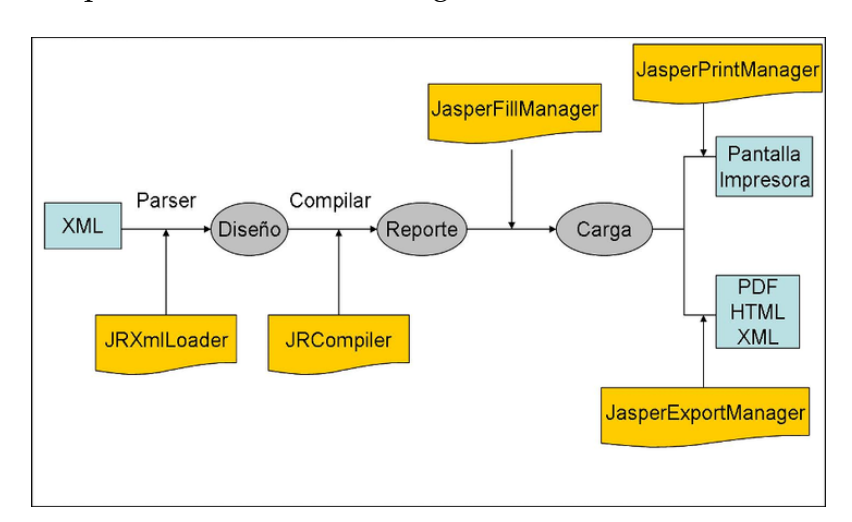

A continuación presentamos un modelo gráfico con la secuencia:

**Figura 6.3:** Ciclo de JasperReports

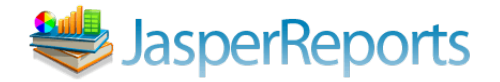

#### **6.1.4. Subversion**

*Subversion* es una tecnología para el control de versiones distribuida de aplicaciones. Esto significa que almacena los cambios que se han realizado en uno o más archivos a lo largo del tiempo en el que se ha hecho el desarrollo de una aplicación, esto nos permite recuperar versiones antiguas en el caso de que, por cualquier motivo, se pierda o malogre alguno de los ficheros pudiendo recuperar versiones antiguas de estos ficheros.

Al ser un sistema de control de versiones distribuido, *Subversion* ofrece la posibilidad de tener un servidor central para almacenar el repositorio y cada usuario con acceso puede hacer una copia completa del proyecto a su equipo mediante un proceso que se llama clonación. Una vez se tiene el proyecto en el equipo, este es exactamente igual que la versión que hay en el repositorio original.

*Subversion* posee varios conceptos a tener en cuenta que nos facilitan ciertos aspectos del desarrollo. Principalmente nos proporciona el mismo repositorio que contiene, esencialmente, las diferentes versiones de los archivos a lo largo del tiempo y las diferentes ramas. Una rama es un puntero con un nombre concreto que establece el usuario que apunta a un *commit*. Un *commit* es una confirmación de cambios realizados el cual crea una nueva entrada en la rama con la información de esos cambios para que mas tarde, se pueda volver a extraer esa información.[\[2\]](#page-72-3)

Para facilitar el proceso de control de versiones, se ha decidido utilizar el software de *TortoiseSVN* y el *plugin subclipse* para Eclipse. *TortoiseSVN* proporciona una interfaz clara y sencilla para realizar los *commits* y comparar los archivos que han sido modificados con las versiones anteriores de esos mismos fichero.

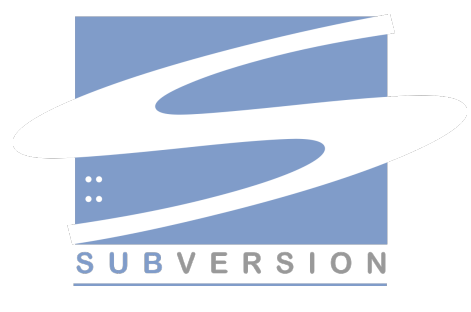

**Figura 6.5:** Logo de SubVersion

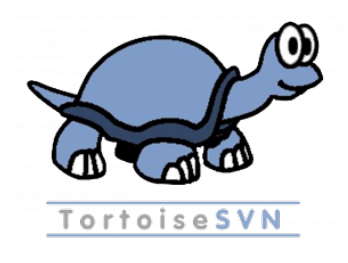

**Figura 6.6:** Logo de TortoiseSVN

## **6.1.5. Backbone.js**

*BackboneJs* es un *framework* que nos permite construir aplicaciones *JavaScript* de tipo SPA[1](#page-51-0) implementando el patrón MVC (Modelo Vista Controlador). *BackboneJs* tiene una estructura que se engloba en cuatro términos que son:

- Modelos
- Vistas
- **Colecciones**
- Eventos

### **Modelos**

Los modelos son la base de cualquier aplicación de *BackboneJs* ya que permiten gestionar tanto la lógica como los datos de la aplicación. Internamente, un modelo implementa un *map* que alberga cada uno de los datos. Cada vez que un modelo cambia, este lanza un evento al resto de componentes aunque usualmente solo nos interesará que lo reciba la vista que este vinculada a este modelo. Con esto conseguimos que la vista reaccione antes los cambios que ocurran en el modelo.

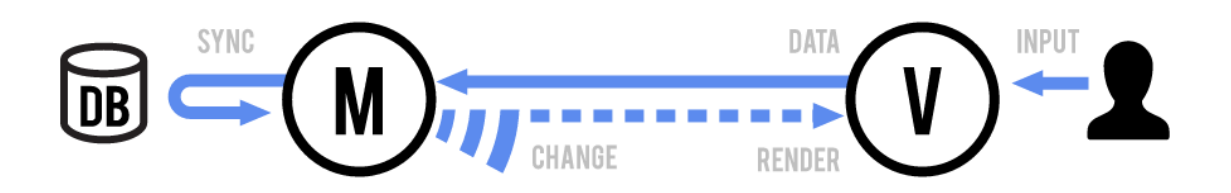

**Figura 6.7:** Esquema de modelo-vista de *BackboneJs*

### **Vistas**

Las vistas permiten representar a nivel visual, los datos que manejan los modelos. El uso típico de una vista consiste en suscribirla a los eventos de un modelo que serán lanzados cuando el modelo cambie. Cuando la vista cambie, mostrará la representación de los datos del modelo en el navegador.

La ventaja de *BackboneJs* es que tiene una programación orientada a eventos por lo que, como se ha comentado antes, cada componente puede lanzar eventos que serán escuchados por el resto de componentes. Esto es interesante porque facilita mucho el manejo de eventos en la interfaz de usuario.

## **Colecciones**

Una colección es un conjunto de modelos agrupados, seria, salvando las distancias, el equivalente de una lista de objetos de *Java*. *BackboneJs* nos brinda con

<span id="page-51-0"></span><sup>&</sup>lt;sup>1</sup>Single Page App: Únicamente hay una página que va cambiando a lo largo del tiempo

esta herramienta la posibilidad de gestionar conjuntos de modelos ofreciendo una multitud de funciones y utilidades como puede ser la de añadir, eliminar o modificar una colección entera.

Al igual que con los modelos y las vistas, las colecciones lanzan eventos a los otros elementos de la aplicación cuando su estado o el de algún modelo que lo contiene cambia.

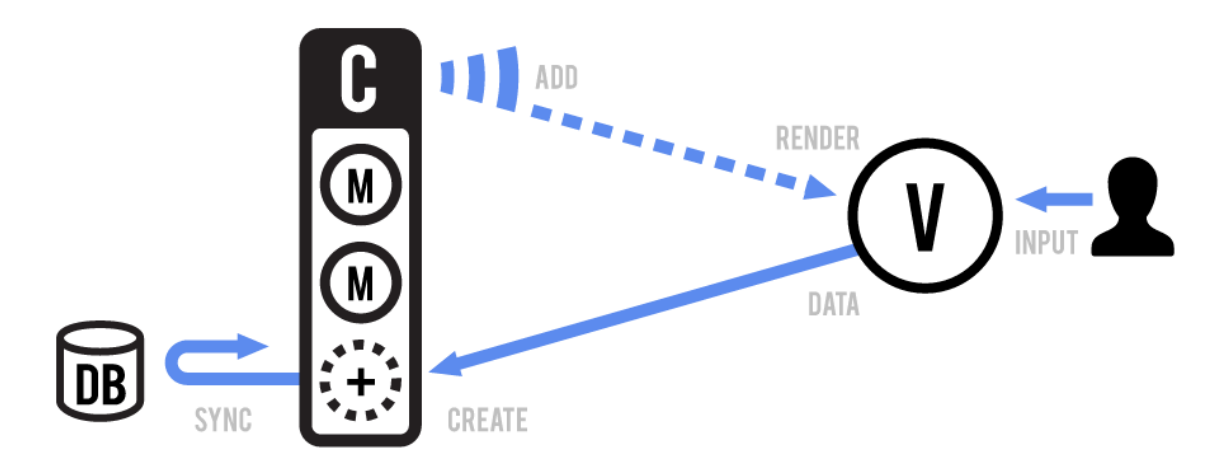

**Figura 6.8:** Esquema de las colecciones de *BackboneJs*

#### **Eventos**

Como hemos comentado anteriormente, *BackboneJs* nos proporciona un sistema de comunicación entre componentes mediante el uso de eventos, de forma que cada uno de los componentes de nuestra aplicación sea capaz de lanzar eventos y suscribirse a otros, si fuese necesario.

Para que un objeto lance un evento en nuestra aplicación, se hace uso de la función *trigger*, a la cual se le pasa el nombre del evento a lanzar y los posibles parámetros que viajarán con el evento.

Para que un objeto se pueda suscribir a un evento, será necesario lanzar la función *on* sobre el objeto que lanza dicho evento, pasando el nombre del evento sobre el que se va a suscribir.[\[3\]](#page-72-4)

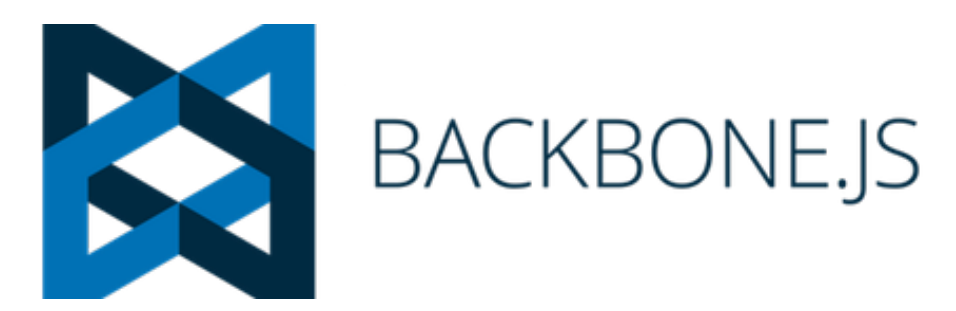

**Figura 6.9:** Logo de Backbone.js

## 6.2 Herramientas utilizada

Con el objetivo de disminuir el tiempo de desarrollo de la aplicación es conveniente utilizar una serie de herramientas que ayuden a aumentar nuestra productividad. Una de estas herramientas son los *IDE*. Un *IDE*[2](#page-53-0) es una aplicación que nos proporciona unos servicios para facilitar el proceso de desarrollo. Normalmente, un *IDE* consiste de un editor de código fuente, herramientas de construcción automática y un depurador.

En este proyecto, se barajaron varios *IDE*'s para el proceso de desarrollo. Entre ellos estaban, para la parte de *Java* Eclipse, IntelliJ y BlueJ y para la parte de *JavaScript* Visual Studio Code, Atom y Webstrom (de Jetbrains). Entre todos estos *IDE*'s se decidió utilizar Visual Studio Code y Eclipse por sus múltiples características y funcionalidades y, además, por la propia experiencia con el uso del mismo en ambos casos.

## **6.2.1. Eclipse**

Eclipse fue desarrollado por la Fundación Eclipse, una organización independiente sin ánimo de lucro que fomenta una comunidad de código abierto y un conjunto de productos complementarios, capacidades y servicios. Es una plataforma de software compuesto por un conjunto de herramientas de programación de código abierto multiplataforma para desarrollar lo que se llama Aplicaciones de Cliente Enriquecido, opuesto a las aplicaciones Cliente-liviano basadas en navegadores. No tiene en mente un lenguaje específico, sino que es un *IDE* genérico, aunque goza de mucha popularidad entre la comunidad de desarrolladores de *Java* usando el *modulo JDT* que viene incluido en la distribución estándar del *IDE*.

En Eclipse el concepto de trabajo está basado en las perspectivas, que no es otra cosa que una preconfiguración de ventanas y editores, relacionadas entre sí, y que nos permiten trabajar en un determinado entorno de trabajo de forma óptima.

#### **Características:**

- **Gestión de proyectos**. El desarrollo sobre Eclipse se basa en los proyectos, que básicamente son los recursos que se necesitan para desarrollar una aplicación como pueden ser el código fuente, documentación, ficheros configuración, etc. El *IDE* nos proporciona asistentes y ayudas para la creación de proyectos. Esto es útil puesto que dependiendo del proyecto se abrirán una serie de perspectivas acordes al tipo de proyecto.
- **Depurador de código**. Eclipse incluye un potente depurador, de uso fácil e intuitivo que nos ayuda visualmente a mejorar nuestro código. Para esto debemos ejecutar el código en modo depuración y se abrirá una perspectiva específica para la depuración de código donde se muestra de forma ordenada toda la información necesaria para realizar dicha tarea.

<span id="page-53-0"></span><sup>2</sup>Entorno de desarrollo interactivo

**Extensa colección de módulos**. Hay una gran cantidad de módulos disponibles, unos publicados por Eclipse y otros por terceros. Al haber sido un estándar *de facto* durante tanto tiempo, la colección de módulos disponible es muy grande. Los hay gratuitos, de pago, bajo distintas licencias... para casi cualquier cosa que nos imaginemos tenemos el modulo adecuado.

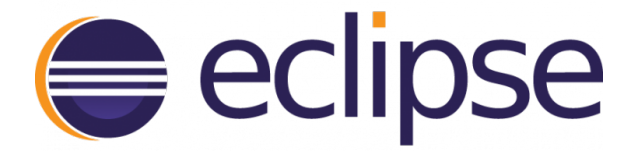

**Figura 6.10:** Logo de Eclipse

### **6.2.2. Visual Studio Code**

Visual Studio es un *IDE* desarrollado por la Microsoft y esta bajo licencia gratuita. Soporta más de 30 lenguajes diferentes como *Java, JavaScript, C++, BackboneJS, CSS, SASS, JSON, XML*, etc.

Este editor tiene unas características muy interesantes que son las siguientes:

- Posee una tecnología conocida como *IntelliSense*, una función que nos permite desde resaltar la sintaxis de nuestros proyectos hasta hacer uso de auto-completar funciones, controlar nuestras variables y, además, ver definiciones de las funciones de los distintos lenguajes de programación.
- Cuenta con un avanzado depurador de código que nos permite conocer todos los problemas y errores en tiempo real, ayudándonos a identificar estos problemas y solucionarlos.
- El editor se puede integrar con *git* o subversion, por lo que nos permite gestionar nuestros trabajos fácilmente desde el mismo.
- Gracias a sus módulos (o extensiones), es compatible con prácticamente cualquier lenguaje de programación, desde los más conocidos hasta los más extraños de los que, probablemente, no hayamos oído hablar nunca.
- Posee una consola de línea de comandos integrada para una mayor facilidad a la hora de realizar la ejecución de cualquier comando necesario como el de despliegue.

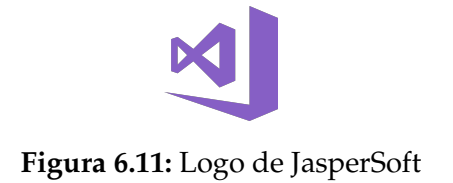

## 6.3 Estructura de carpetas

En las siguientes figura podremos observar de manera generalista las estructuras de carpetas del proyecto desarrollado. El proyecto está separado en dos grupos fácilmente diferenciables: el cliente y el servidor. Para empezar, la parte del cliente contendrá toda la lógica relacionada con la interfaz web, esto es, el control de las páginas y de los elementos que ellas contengan y la interacción entre las páginas. Se puede apreciar que la estructura esta divida en grupos lógicos marcados por *Backbonejs* y algunos mas adicionales. Estos grupos son:

- *libs*: En este grupo se almacenan todas las librerías externas de las que se hace uso en el proyecto como pueden ser los *widgets* de los calendarios.
- *models*: Este es uno de los grupos lógicos necesarios para utilizar *Backbonejs*, aquí se especifica como estarán almacenados los datos que empleará la aplicación. Hay un modelo por cada tipo de informe que se puede generar.
- *templates*: Otro de los grupos lógicos que especifica *Backbonejs*, se pondrá aquí la estructura general sobre la que se construirán las vistas. Al igual que con los modelos, hay una plantilla para cada tipo de informe.
- *views*: En esta carpeta esta el código HTML concreto que se incrustará dentro de las plantillas.

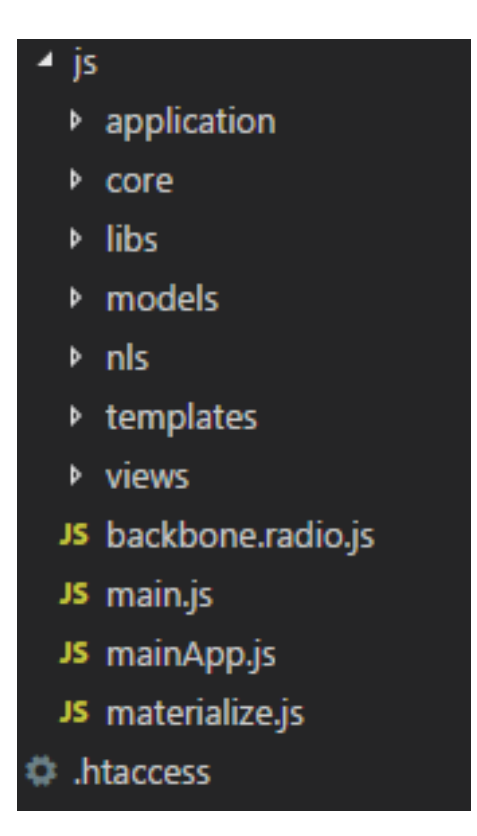

**Figura 6.12:** Estructura general

#### *models*

Podemos ver en la figura que esta carpeta contiene tres carpetas que son global, representaciones y la de usuario, dentro de cada una de estas carpetas se especifica la representación que tendrán cada uno de los objetos que necesitamos en el proyecto. Se definen tanto los modelos como las colecciones de modelos en archivos separados.

| ⊿ js                 |  |  |  |  |  |  |
|----------------------|--|--|--|--|--|--|
| <b>Deplication</b>   |  |  |  |  |  |  |
| $b$ core             |  |  |  |  |  |  |
| <b>▶</b> libs        |  |  |  |  |  |  |
| ▲ models             |  |  |  |  |  |  |
| $4$ maec             |  |  |  |  |  |  |
| ▲ global             |  |  |  |  |  |  |
| JS collection.js     |  |  |  |  |  |  |
| JS model.js          |  |  |  |  |  |  |
| ▲ representaciones   |  |  |  |  |  |  |
| JS collection.js     |  |  |  |  |  |  |
| JS model.js          |  |  |  |  |  |  |
| ▲ usuarios           |  |  |  |  |  |  |
| JS collection.js     |  |  |  |  |  |  |
| JS model.js          |  |  |  |  |  |  |
| $\triangleright$ nls |  |  |  |  |  |  |
| <b>b</b> templates   |  |  |  |  |  |  |
| <b>D</b> views       |  |  |  |  |  |  |
| JS backbone.radio.js |  |  |  |  |  |  |
| JS main.js           |  |  |  |  |  |  |
| JS mainApp.js        |  |  |  |  |  |  |
| JS materialize.js    |  |  |  |  |  |  |
| ी .htaccess          |  |  |  |  |  |  |

**Figura 6.13:** Estructura de la carpeta models

#### *templates*

Esta carpeta sirve para especificar la estructura y las relaciones que seguirán cada una de las vistas que se verán en la aplicación. Al tratarse de una aplicación que tendrá la apariencia de una única página, se divide cada sección en subsecciones para que pueda construirse modularmente. Así pues, el archivo main-Creacion es el pilar básico y los archivos mainRepresentacion, mainUsuarios y mainGlobal se añaden al mainCreacion según vayan haciendo falta. Los archivos nombrados *item.html* son la estructura de representación de cada modelo.

| ⊿ js                             |
|----------------------------------|
| <b>D</b> application             |
| $b$ core                         |
| <b>▶ libs</b>                    |
| И<br>models                      |
| $\triangleright$ nls             |
| ▲ templates                      |
| $\rho$ app                       |
| ▶ displays                       |
| ▲ views                          |
| $4$ maec                         |
| ⊿ global                         |
| $\leftrightarrow$ item.html      |
| ▲ representaciones               |
| $\leftrightarrow$ item.html      |
| ▲ usuarios                       |
| $\leftrightarrow$ item.html      |
| <> creacionGlobal.html           |
| <> creacionRepresentaciones.html |
| ◇ creacionUsuarios.html          |
| o date.html                      |
| <> global.html                   |
| <> item.html                     |
| ◇ mainCreacion.html              |
| ◇ mainglobal.html                |
| <> mainrepresentaciones.html     |
| ◇ mainusuarios.html              |
| <> representaciones.html         |
| ◇ usuarios.html                  |
| <b>D</b> views                   |
| JS backbone.radio.js             |
| JS main.js                       |
| JS mainApp.js                    |
| JS materialize.js                |
| th .htaccess                     |

**Figura 6.14:** Estructura de la carpeta templates

*views*

Al igual que en la carpeta *templates* se especificaba la estructura de la web, en la carpeta *views* contiene los archivos que se encargarán de rellenar cada una

de las *templates* con la información que obtiene de los modelos. Aquí también se especifican los eventos que serán lanzados y las acciones que se ejecutarán en cada uno de los eventos

| ▲ views                  |  |  |  |  |  |  |  |  |
|--------------------------|--|--|--|--|--|--|--|--|
| $\rho$ app               |  |  |  |  |  |  |  |  |
| <b>D</b> creacion        |  |  |  |  |  |  |  |  |
| ▶ global                 |  |  |  |  |  |  |  |  |
| $\blacktriangle$ maec    |  |  |  |  |  |  |  |  |
| ▲ global                 |  |  |  |  |  |  |  |  |
| JS collectionView.js     |  |  |  |  |  |  |  |  |
| JS collectionViewDate.js |  |  |  |  |  |  |  |  |
| JS itemView.js           |  |  |  |  |  |  |  |  |
| JS itemViewDate.js       |  |  |  |  |  |  |  |  |
| ▲ representaciones       |  |  |  |  |  |  |  |  |
| JS collectionView.js     |  |  |  |  |  |  |  |  |
| JS collectionViewDate.js |  |  |  |  |  |  |  |  |
| JS itemView.js           |  |  |  |  |  |  |  |  |
| JS itemViewDate.js       |  |  |  |  |  |  |  |  |
| ▲ usuarios               |  |  |  |  |  |  |  |  |
| JS collectionView.js     |  |  |  |  |  |  |  |  |
| JS collectionViewDate.js |  |  |  |  |  |  |  |  |
| JS itemView.js           |  |  |  |  |  |  |  |  |
| JS itemViewDate.js       |  |  |  |  |  |  |  |  |
| JS page_BORRAR.js        |  |  |  |  |  |  |  |  |
| ▲ representaciones       |  |  |  |  |  |  |  |  |
| JS page.js               |  |  |  |  |  |  |  |  |
| <b>D</b> usuarios        |  |  |  |  |  |  |  |  |
| JS app.js                |  |  |  |  |  |  |  |  |
| JS backbone.radio.js     |  |  |  |  |  |  |  |  |
| JS main.js               |  |  |  |  |  |  |  |  |
| JS mainApp.js            |  |  |  |  |  |  |  |  |
| JS materialize.js        |  |  |  |  |  |  |  |  |
| the .htaccess            |  |  |  |  |  |  |  |  |

**Figura 6.15:** Estructura de la carpeta views

# 6.4 Servidor

Como se ha visto en la sección anterior, la estructura del servidor viene definida para poder crear el sistema *API REST* ofreciéndole al cliente la información

para que tenga permisos para crear, consultar, modificar o eliminar (*CRUD*). Esta parte se centrara en explicar el flujo de datos y el código para el acceso a una ruta en especifico: generar un informe global.

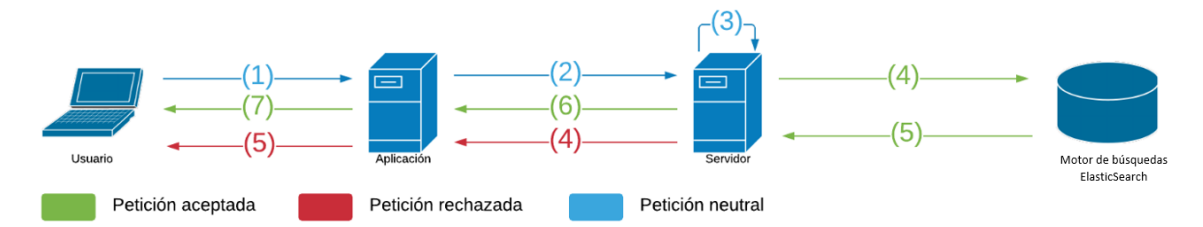

**Figura 6.16:** Flujo de datos durante el acceso a la ruta

Como se aprecia en esta figura, el flujo de datos es bastante superfluo. En el primer instante, el usuario esta navegando por la aplicación y decide generar un informe. Cuando pulsa el botón de generar, este realiza una petición a una ruta concreta del servidor:

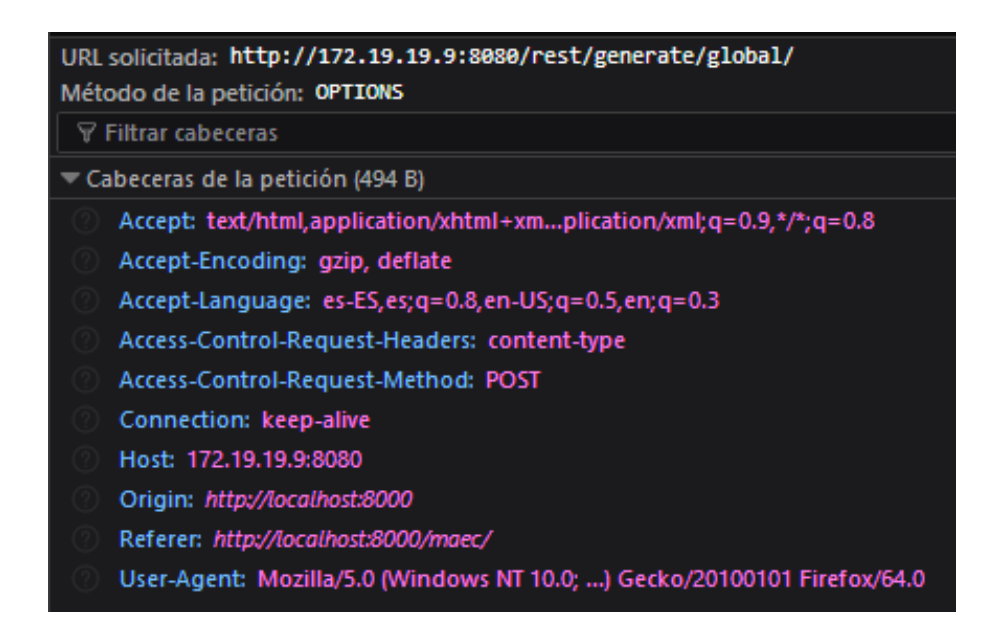

**Figura 6.17:** Cabecera de la petición rest/generate/global

*/generate/global*. El servidor tiene asociado a esa ruta un método *Java* en el cual procesa el contenido de la llamada y se construye la consulta para *ElasticSearch* con los datos datos necesarios. La consulta de *ElasticSearch* esta estructurada en unos archivos con estructura *JSON* que son parametrizados por *Java*. Este método después llamará al *controller* que se encargará de enviar y recibir la información de *ElasticSearch* en formato *.json*.

```
@RestController
@RequestMapping("/rest/generate")
public class GeneratorController {
     private static final Logger Logger = Logger.getLogger(GeneratorController.class);
     @Autowired
     private Config config;
     @Autowired
     private ReportConfig reportConfig;
     MAutowired
     private AsyncGenerator generator;
     @CrossOrigin(origins = "*", methods = RequestMethod.POST)<br>@RequestMapping(value = "/global/", method = RequestMethod.POST, produces = "application/json")<br>public RestResult<Map<string, Object>>> globalReport(@RequestBod
           Logger.info("Generacion de informe globalaryor ((@Acquestoody final difforme globalary);<br>Logger.info("Generacion de informe global");<br>RestResult<Map<String, Object>> res;<br>GlobalReport report = new GlobalReport(config, repo
           try \{.<br>report.checkParams(params);
                report.generateDocument();<br>res = new RestResult<>("OK", HttpStatus.OK);
           } catch (ReportException ex) {
                 report.updateStatus(GenerationStatus.ERROR, null);
                 res = new RestResult<>(ex.getMessage(), HttpStatus.INTERNAL_SERVER_ERROR);
           ÿ.
           generator.generateGlobalReportAsync(report, config, params);
           return res;
     Þ
```
**Figura 6.18:** Código del método que responde ante rest/generate/global

## 6.5 Integración de tecnologías

En la siguiente figura se ilustra la construcción de una consulta para *Elastic-Searc*, utiliza un formato *JSON* con una serie de etiquetas que pueden recordar en algunas ocasiones a funciones de una base de datos convencional. Los parámetros que empiezan y acaban por los símbolos @@ son campos parametrizables que serán modificados con las opciones que se le ofrecen al usuario en la interfaz web.

```
[{"description": "
      "query_es": {
         .<br>"size": 0,
         "query": \{"bool":
               "must": [
                  {\'name{range}} : {
                        "time": {"gte": "@@INI_DATE@@", "lte": "@@END_DATE@@","format": "yyyy-MM-dd HH:mm"}
                    \mathcal{Y}Ъ,
                  \overline{\mathcal{L}}"bool": {"must": [{"term": {"secure": false}}]
                                                                                                              \mathcal{F}\sqrt{u}\mathcal{Y}},
          aggs": {"group_by_domain": {"terms": {<br>"field": "sld.keyword",<br>"size":<u>,</u>@@MAX_DOMAINS@@,
                  "collect_mode": "breadth_first"
                 "order": {"domain_total": "desc"}
              },<br>"aggs": {"domain_total": {"sum": {<br>"field": "bytes_received"<br>}}
                    \mathcal{W}- }
        \rightarrow\big\}
```
**Figura 6.19:** Estructura de una consulta a *ElasticSearch*

Con la estructura de la consulta para *ElasticSearch* ya se puede pedir los datos al motor de búsqueda y recibir los datos en el servidor. El siguiente fragmento de código muestra las operaciones necesarias para realizar esto. La cadena *query* es la que contiene la consulta que aparece en la imagen anterior. El resultado de la función es un objeto *JSON* con los datos que serán enviados al informe.

```
public JSONObject query(String query, String filter) throws ESQueryException {
    ResponseEntity<String> result;
    try \{result = restTemplate.exchange(elasticURL + query, HttpMethod.POST, entity, String.class);
    } catch (HttpClientErrorException ex) {
        throw new ESQueryException(ex.getStatusCode(), ex);
    } catch (RestClientException ex) {
        throw new ESQueryException(String.format("Ennem.em.la.petición.REST: %s", ex.getMessage()));
    þ
    JSONObject jobj;
    if (result.getStatusCode() == HttpStatus.OK) {
        jobj = new JSONObject(result.getBody());
    \} else {
        throw new ESQueryException(result.getStatusCode(), result.getBody());
    ٦
    return jobj;
Þ
```
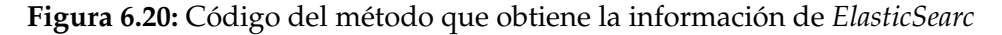

Ahora se muestra el código *XML* de un informe en el cual especificamos los campos y las columnas que se mostrarán que serán rellenadas mediante los datos que le enviamos a través de *Java*, los campos que se rellenarán son las etiquetas *<textFieldExpression>* en este caso.

```
<columnHeader><br><br/>band height="52"></textField>
                    vracur<br><reportElement positionTvpe="Float" x="0" v="5" width="360" height="20" forecolor="#0078AB" uuid="60747001-31e5-4513-adbe-a817f365efc8"/>
                   <textElement verticalAlignment="Middle"><br><textElement verticalAlignment="Middle"><br><font fontName="Arial" size="14" isBold="true"/>
             <tont fontName="Arial" size="14" isBold="true"/><br></textElement><br><<trAlextElement><br><textFieldExpression><![CDATA[$R{titulo.consumoGeneral}]]></textFieldExpression><br></textField>
             <textField>
                    ........<br><reportElement positionType="Float" x="4" y="30" width="120" height="20" forecolor="#0078AB" uuid="933bd3ed-7cb7-4660-8bee-2bb0e48c4b03"/>
                    \langle box \rangleCopPen lineWidth="1.0" lineStyle="Solid" lineColor="#0078AB"/><br>\cloftPen lineWidth="0.0" lineStyle="Solid" lineColor="#000000"/<br>\cottomPen lineWidth="1.0" lineStyle="Solid" lineColor="#0078AB"<br>\clottomPen lineWidth="0.0" l
                   </br/>your innewaath="0.0" innexyte="5010" innecolor="#00%<br><</br/>extellement textAlignment="Center" verticalAlignment=""Middle":</</>\label{eq:2.1} \text{for all } n \in \mathbb{N}^n, \text{ for all } n \in \mathbb{N}^n.<textFieldExpression><![CDATA[$R{columna.total}]]></textFieldExpression>
             </textField>
             <textField>
                   xtField><br>
<br/>contElement positionType="Float" x="134" y="30" width="120" height="20" forecolor="#0078AB" uuid="ccd1d175-06e6-4cd5-9f9d-2bea2bc45800"/><br>
</box><br>
</box><br>
</box><br>
</box><br>
</box><br>
</box><br>
</box><br>
</box><br>
</bo
                    2 /hov
             <textField>
                    ........<br>«reportElement positionType="Float" x="264" y="30" width="120" height="20" forecolor="#0078AB" uuid="d6b095e1-1f59-4bee-913f-b034778eef00"/>
                    <br> <b>box</b>c><br>
ctopPen lineWidth="1.0" lineStyle="Solid" lineColor="#0078AB"/><br>
<leftPen lineWidth="0.0" lineStyle="Solid" lineColor="#000000"/><br>
cbottomPen lineWidth="0.0" lineStyle="Solid" lineColor="#0078AB"<br>
<rightPen lineWidth="
                    \langle /box \rangle</box><br><textElement textAlignment="Center" verticalAlignment="Middle"><br><<textElement textAlignment="Arial" size="10" isBold="true"/>
                    </textFlement>
                    <textFieldExpression><![CDATA[$R{columna.convencional}]]></textFieldExpression>
             </textField>
```
En esta ultima imagen se puede ver la llamada a *JasperReport* para la generación definitiva del informe. Este método recibe el archivo XML correspondiente al informe (parámetro *inputJrxmlFile*), los datos devueltos por *ElasticSearch* (parámetro *params*), el nombre del fichero que se generará y su tipo (parámetros *outputFile* y *outputType* correspondientemente).

```
public void print(String inputJrxmlFile, Map<String, Object> params, String outputFile, OutputType outputType) throws JRException {<br>JasperReport jasperReport = JasperCompileManager.compileReport(inputJrxmlFile);
     JasperPrint jasperPrint = JasperFillManager.fillReport(jasperReport, params, new JREmptyDataSource());
     if (outputType == OutputType.DOC) {
          exportToDocx(jasperPrint, outputFile);
     \} else {
          exportToPDF(jasperPrint, outputFile);
     \overline{\mathbf{r}}ŀ
```
**Figura 6.22:** Código del método que realiza la impresión del informe

# CAPÍTULO 7 Pruebas

Para comprobar que la página funciona bien en cualquiera de los navegadores, se han realizado pruebas en cada uno de ellos para comprobar que todos los elementos están en el lugar deseado. Con este objetivo se procede a comprobar la aplicación en los navegadores mas comunes. Como mostrar capturas de pantalla de cada una de las partes de la aplicación en cada uno de los navegadores puede llegar a aburrir al lector, se mostrará simplemente una pantalla para cada navegador.

*Google Chrome*

| Creación de Informes<br>Informes Globales Informes por Representaciones Informe por Usuarios                                                                                                    |         |                |                   |          |          |                                   |                                     |                                   |  |
|----------------------------------------------------------------------------------------------------|---------|----------------|-------------------|----------|----------|-----------------------------------|-------------------------------------|-----------------------------------|--|
| Creación de Informes                                                                                                    |         |                |                   |          |          |                                   |                                     |                                   |  |
| Fecha Fin: 31/10/2018 x 2 ▼<br>Fecha Inicio: 01/10/2018<br>Tipo: PDF v                                                                                                    |         |                |                   |          |          |                                   |                                     |                                   |  |
| <b>Informe Global</b><br>O Informes de Representación y/o                                                                                                    |         |                | octubre de 2018 - |          |          | $\bullet$<br>$\blacktriangleleft$ | sonalizados de usuarios y/o equipos |                                   |  |
|                                                                                                    | lu.     | ma.            | mi.               | ju.      | vi.      | sá.                               | do.                                 |                                   |  |
| General                                                                                                    | 1       | $\overline{2}$ | 3                 | 4        | 5        | 6                                 | 7                                   |                                   |  |
| Consumo de Internet (Total en GB/s)                                                                                                    | 8<br>15 | 9<br>16        | 10<br>17          | 11<br>18 | 12<br>19 | 13<br>20                          | 14<br>21                            |                                   |  |
| Consumo de servicios de vídeo (% en representación ci                                                                                                    | 22      | 23             | 24                | 25       | 26       | 27                                | 28                                  |                                   |  |
| Estadísticas de consumo (media y mediana por usuario                                                                                                    | 29      | 30             | 31                | 1        | 2        | 3                                 | 4                                   | rvicios de vídeo) (Total en GB/s) |  |
| <b>Usuarios</b><br>Usuarios cuyo consumo sobrepasa el umbral de 50<br><b>MB</b><br>Usuarios cuyo consumo sobrepasa la mediana de navegación<br>Listado de todos los usuarios con su consumo de navegación de Internet (segura + convencional)<br>Listado de todos los usuarios con su consumo de navegación convencional<br>Listado de todos los usuarios con su consumo de navegación segura<br>Listado de los usuarios con mayor tráfico de navegación de Internet (segura + convencional) 10<br><b>Usuarios</b> |         |                |                   |          |          |                                   |                                     |                                   |  |
| <b>Dominios</b>                                                                                                    |         |                |                   |          |          |                                   |                                     |                                   |  |
| Dominios más accedidos (convencional + segura) N Dominios: 15                                                                                                    |         |                |                   |          |          |                                   |                                     |                                   |  |
| Dominios más accedidos de navegación segura N Dominios: 15                                                                                                    |         |                |                   |          |          |                                   |                                     |                                   |  |
| Dominios más accedidos de navegación convencional N Dominios: 15                                                                                                    |         |                |                   |          |          |                                   |                                     |                                   |  |
| <b>GENERAR INFORME</b>                                                                                                    |         |                |                   |          |          |                                   |                                     |                                   |  |

**Figura 7.1:** Ventana principal en Google Chrome

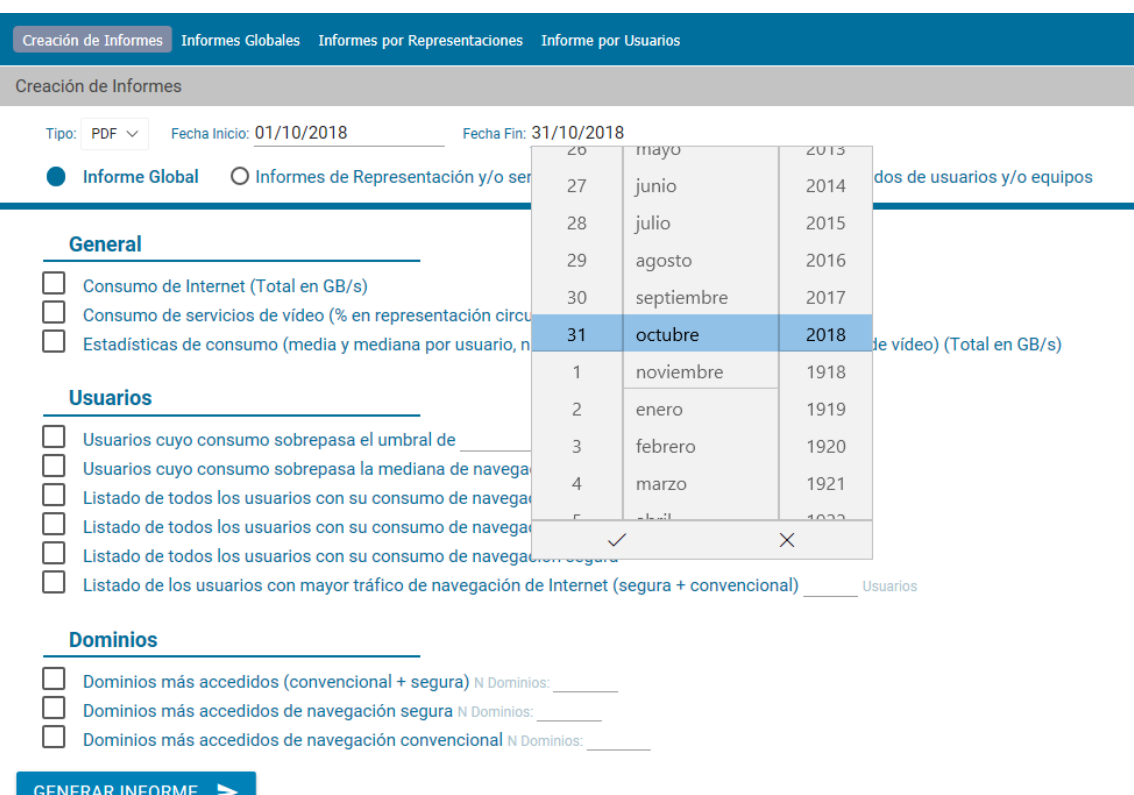

## **Figura 7.2:** Ventana principal en Microsoft Edge

## *Mozilla Firefox*

| Creación de Informes<br>Informes Globales Informes por Representaciones Informe por Usuarios                                                                                                    |            |                |                        |            |                |            |                |                                          |
|----------------------------------------------------------------------------------------------------|------------|----------------|------------------------|------------|----------------|------------|----------------|------------------------------------------|
| Creación de Informes                                                                                                    |            |                |                        |            |                |            |                |                                          |
| Fecha Fin: 31 / 10 / 2018 3<br>Fecha Inicio: 01 / 10 / 2018 <sup>3</sup><br>Tipo: PDF                                                                                                    |            |                |                        |            |                |            |                |                                          |
| <b>Informe Global</b><br>O Informes de Representación                                                                                                    | ≺          |                | octubre de 2018 $\sim$ |            |                |            | ↘              | s personalizados de usuarios y/o equipos |
| <b>General</b>                                                                                                    | lun.<br>24 | mar.<br>25     | mié.<br>26             | jue.<br>27 | vie.<br>28     | sáb.<br>29 | dom.<br>30     |                                          |
| Consumo de Internet (Total en GB/s)                                                                                                    |            | $\overline{2}$ | в                      | 4          | 5              | 6          | 7              |                                          |
| Consumo de servicios de vídeo (% en representació                                                                                                    | 8          | 9              | 10                     | 11         | 12             | 13         | 14             |                                          |
| Estadísticas de consumo (media y mediana por usu                                                                                                    | 15<br>22   | 16<br>23       | 17<br>24               | 18<br>25   | 19<br>26       | 20<br>27   | -21<br>28      | al, servicios de vídeo) (Total en GB/s)  |
| <b>Usuarios</b>                                                                                                    | 29         | 30             | 31                     |            | $\overline{2}$ | 3          | $\overline{4}$ |                                          |
| Usuarios cuyo consumo sobrepasa el umbral de 50<br><b>MB</b><br>Usuarios cuyo consumo sobrepasa la mediana de navegación<br>Listado de todos los usuarios con su consumo de navegación de Internet (segura + convencional) |            |                |                        |            |                |            |                |                                          |
| Listado de todos los usuarios con su consumo de navegación convencional                                                                                                    |            |                |                        |            |                |            |                |                                          |
| Listado de todos los usuarios con su consumo de navegación segura<br>Listado de los usuarios con mayor tráfico de navegación de Internet (segura + convencional) 10<br><b>Usuarios</b>                                     |            |                |                        |            |                |            |                |                                          |
| <b>Dominios</b>                                                                                                    |            |                |                        |            |                |            |                |                                          |
| Dominios más accedidos (convencional + segura) N Dominios: 15                                                                                                    |            |                |                        |            |                |            |                |                                          |
| Dominios más accedidos de navegación segura N Dominios: 15                                                                                                    |            |                |                        |            |                |            |                |                                          |
| Dominios más accedidos de navegación convencional N Dominios: 15                                                                                                    |            |                |                        |            |                |            |                |                                          |
| <b>GENERAR INFORME</b>                                                                                                    |            |                |                        |            |                |            |                |                                          |

**Figura 7.3:** Ventana principal en Mozilla Firefox

Ahora se mostrarán todos las pantallas para mostrar que las diferentes funcionalidades requeridas por el cliente han sido implementadas con éxito. Para esto, se mostrarán capturas de pantalla en el navegador Mozilla Firefox.

La primera página que se ve de la aplicación es la de creación de informes globales, como se muestra en la siguiente figura.

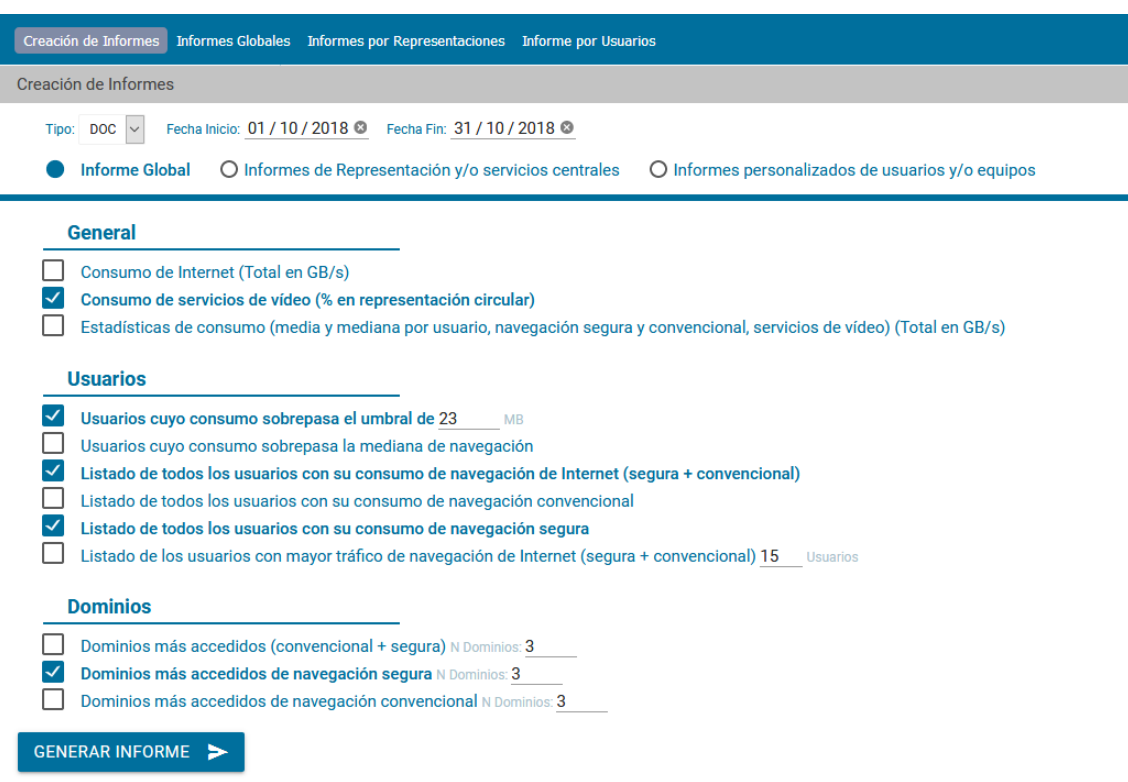

**Figura 7.4:** Ventana principal de la aplicación

La parte superior de la ventana es compartida por todos los tipos de informes en los que el formato del documento a generar y las fechas de búsqueda de información son comunes. Vemos que se puede seleccionar mediante un *radio button* el tipo de informe a generar, al cambiar entre cada uno de ellos, nos cambiará la información que se puede seleccionar. Como se puede ver en la siguiente captura, dependiendo del tipo de informe se muestra un listado con las sedes seleccionables de la empresa.

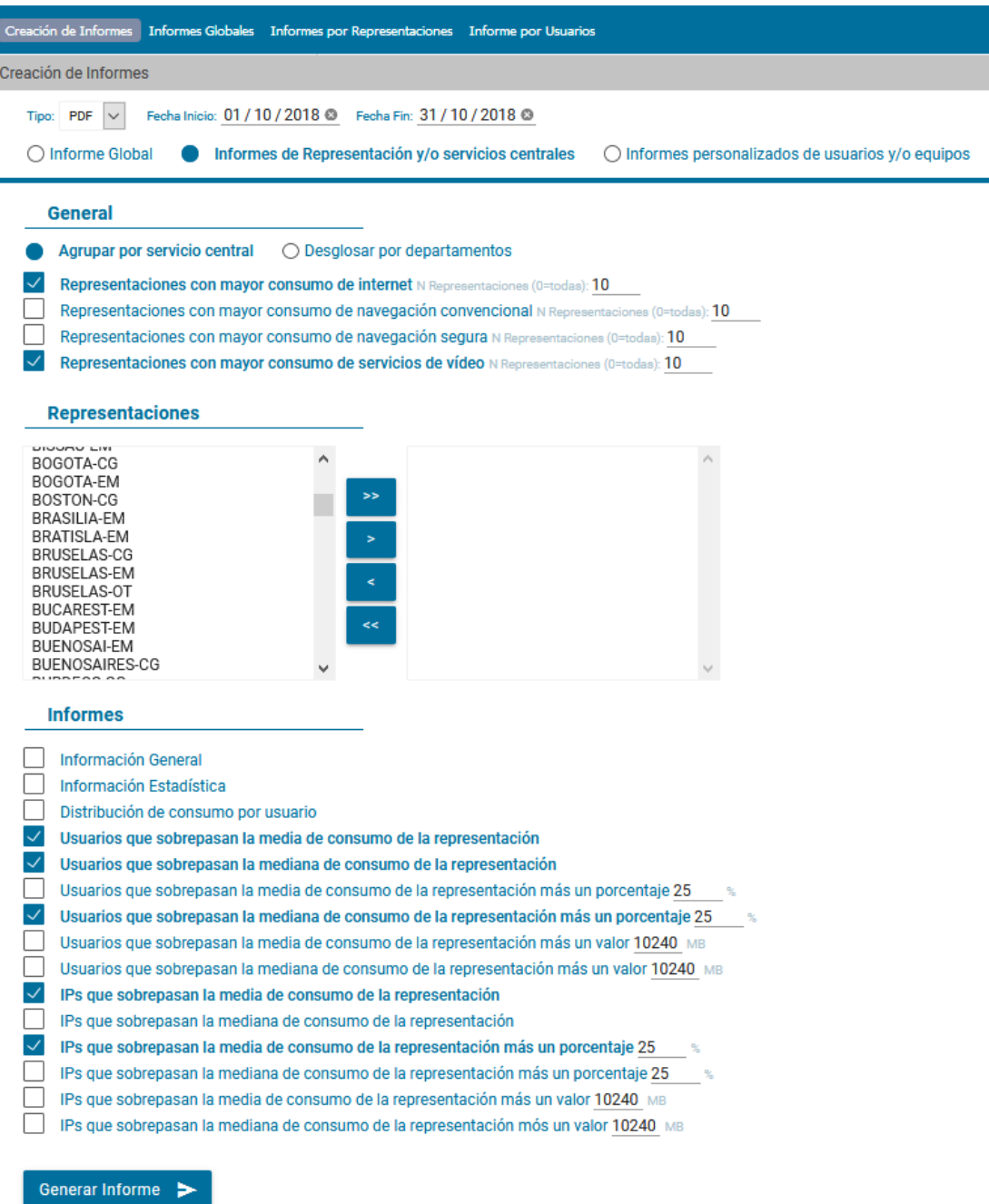

**Figura 7.5:** Ventana de informes por Representación

La ultima ventana de informes esta dividida en tres secciones que son las de usuario, representación y criterio, cada una de estas subsecciones generará informes de usuario dependiendo de los parámetros que se introduzcan.

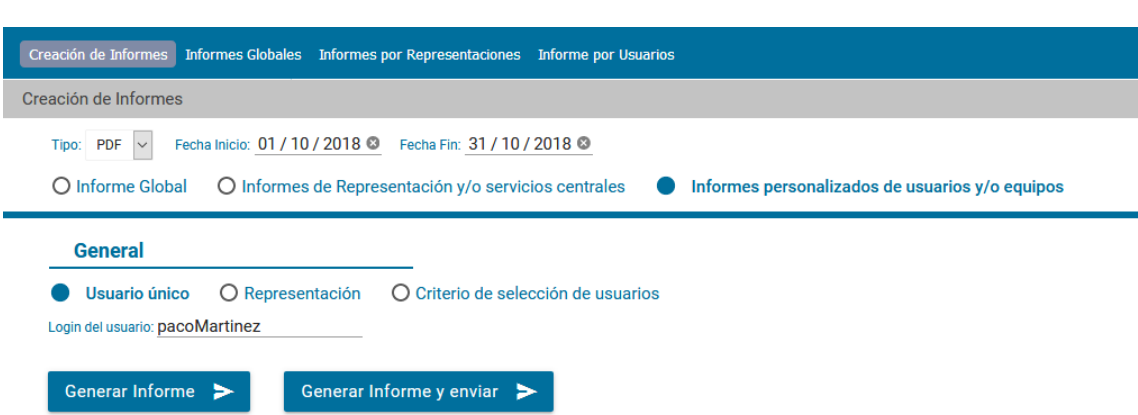

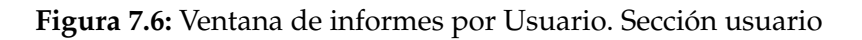

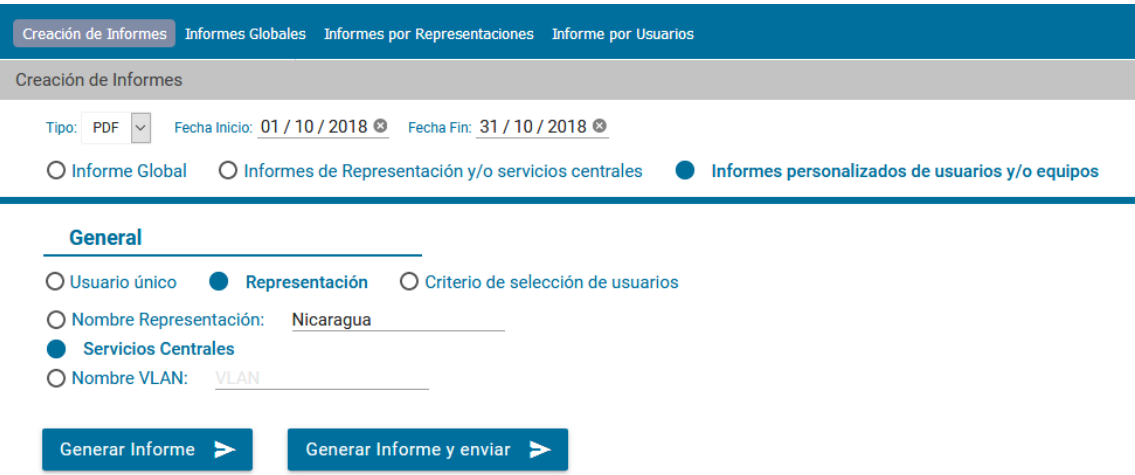

**Figura 7.7:** Ventana de informes por Usuario. Sección Representaciones

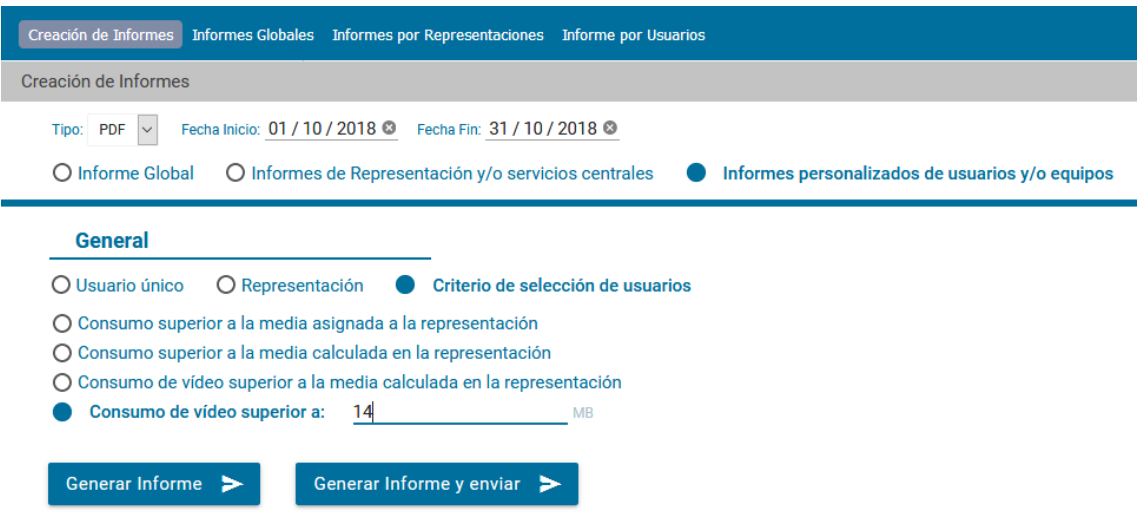

**Figura 7.8:** Ventana de informes por Usuario. Sección criterio

Por ultimo, se muestra una captura de informe generado.

## Informe Global de Navegación

Navegacion de Video

0,42 GB Total (GB):

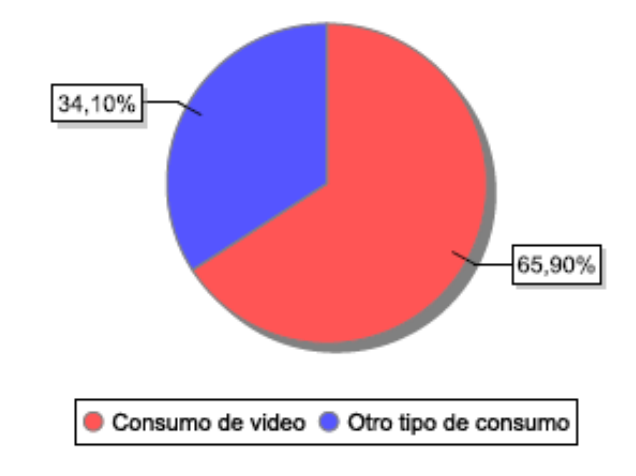

Listado de Usuarios que sobrepasan el umbral

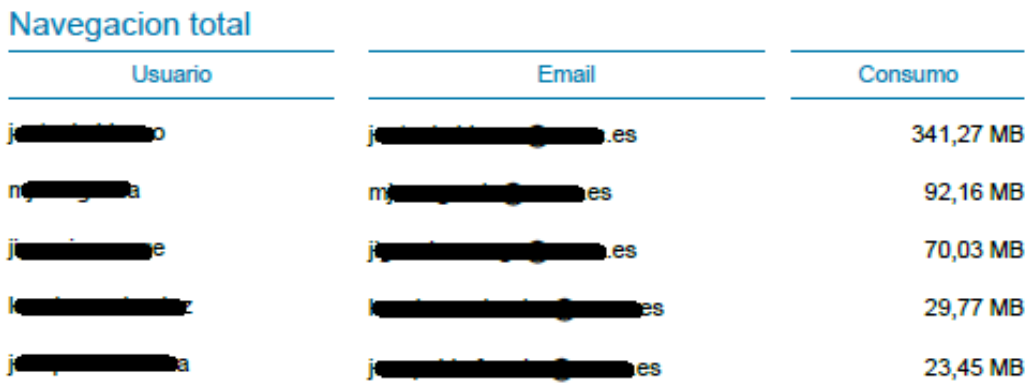

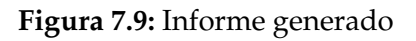

# CAPÍTULO 8 **Conclusiones**

En este proyecto se ha podido comprobar y demostrar como han ido cambiando y evolucionando las tecnologías relacionadas con el desarrollo web en estos últimos años. Se han añadido nuevos conceptos a la programación web como es la programación orientada a objetos utilizando lenguajes asíncronos como *JavaScript*. *BackboneJs* nos facilita la posibilidad de implementar conceptos a la programacion web como pueden ser la herencia o las interfaces. Estas características que en un primer momento parecen tan alejadas de la programación web se han convertido en características solidas y explotables para las aplicaciones.

Gracias a haber cursado el grado de Ingeniería Informática y muchas de sus asignaturas he conseguido la experiencia y los conocimientos necesarios para realizar distintos trabajos relacionados con el desarrollo web y aunque siempre había abordado proyectos que ya estaban empezados e implantados y mi función había sido la de mantener y hacer evolucionar las páginas, el proceso de desarrollo desde cero de un proyecto me ha resultado mas grato de lo esperado sobretodo por la guías que había recibido en las distintas clases de la carrera. Este proyecto me ha ayudado tanto a consolidar conocimientos y conceptos como para conocer nuevas herramientas y metodologías de trabajo.

Una de las asignaturas que he encontrado mas útil para el desarrollo de esta aplicación y que he tenido muy presente en todo momento ha sido la asignatura de Diseño del Software ya que ofrece una serie de patrones de diseño y de pautas de programacion que facilitan el desarrollo del código limpio y mantenible, eso sin contar lo inmensamente útiles que son los patrones de diseño a la hora de programar solucionando algunos problemas comunes de una forma eficiente y probada. Creo que esta asignatura es una de las mas aplicables en el mundo del desarrollo y que debería estar en otras ramas aparte de la rama de Ingeniería del Software puesto que muchos de los graduados, independientemente de la rama que escojan acaban programando de una u otra manera.

Gracias tanto a las tecnologías utilizadas como las herramientas de las que he hecho uso en este proyecto he conseguido desarrollar el proyecto con un coste de aprendizaje y de desarrollo mucho menor a que si se hubiera tenido que desarrollar con cada una de las tecnologías de forma nativa. Por ello, *BackboneJS* me ha parecido un *framework* potente y versátil que tiene una curva de aprendizaje moderadamente suave por lo que te permite programar y desarrollar la aplicación mientras estas aprendiendo a utilizarlo. Es una tecnología que esta en auge

y que tiene una gran trayectoria puesto que este tipo de *frameworks* están revolucionando el mundo del desarrollo web integrando lenguajes básicos como puede ser *HTML, CSS y JavaScript* además de proporcionarte estructuras para manejar mejor el proyecto. También ha ayudado mucho al desarrollo del proyecto que en la parte del servidor se haya utilizado *Java* ya que al ser un lenguaje que se ha aprendido en distintas materias de la universidad y que hay muchísima documentación en Internet ha acelerado el desarrollo. Aunando estas dos tecnologías se ha conseguido disminuir el tiempo de manera considerable así como aumentar el rendimiento de la aplicación.

El mayor problema al que me he enfrentado ha sido la realización de las peticiones para *ElasticSearch* ya que al no ser una base de datos típica, ni siquiera es una base de datos realmente, su estructura y el modo en el que se crean las peticiones es un poco confusa y enrevesada. En este aspecto tuve suerte porque un compañero de la empresa me ayudo mucho explicándome el funcionamiento practico de *ElasticSearch* y dándome directrices sobre como hacer muchas de las tareas. Otro de los problemas surgió a raíz de no haber utilizado nunca el *framework* de *BackboneJS* pero la solución fue simple, leer documentación y ejemplos en internet hasta comprenderlo antes de la implementación.

Sobre los requisitos especificados por el cliente cabe destacar que se han implementado todos y dentro del plazo establecido con el cliente. El cliente están utilizando la aplicación desarrollada y a día de hoy no ha habido ninguna queja sobre su funcionamiento ni sobre su interfaz. Debido a que el cliente ha recibido tanto el código como manuales de utilización y a que les ha gustado el estado final de la aplicación, es incierto si necesitarán cambios en la aplicación en un futuro.

Por ultimo, el proyecto ha supuesto una fuente de conocimientos sobre distintas herramientas, tecnologías y metodologías de trabajo que considero fundamentalmente importantes para el ámbito laboral. A nivel personal, me he vuelto un poco menos reticente al desarrollo de aplicaciones web ya que había tenido un par de malas incursiones con *JavaScript* anteriormente y ahora veo que se pueden aunar de manera sencilla y funcional muchos aspectos de la programación de aplicaciones de escritorio con las aplicaciones web. De toda esta experiencia me quedo con los buenos resultados y la satisfacción de acabar un proyecto que tiene una utilidad en el mundo real.
## Bibliografía

- [1] Jennifer S. Light. When computers were women. *Technology and Culture*, 40:3:455–483, juliol, 1999.
- [2] Scott Chacon, Ben Straub. *Pro Git*. Apress, segunda edición.
- [3] Descripción de backbone.js, Fecha: 07/11/2018. Consultado en [http://](http://backbonejs.org) [backbonejs.org](http://backbonejs.org).
- [4] Descripción de JasperReports, Fecha: 06/11/2018. Consultado en [https:](https://es.wikipedia.org/wiki/JasperReports) [//es.wikipedia.org/wiki/JasperReports](https://es.wikipedia.org/wiki/JasperReports).
- [5] Descripción de Elasticsearch, Fecha: 06/11/2018. Consultado en [https://](https://es.wikipedia.org/wiki/Elasticsearch) [es.wikipedia.org/wiki/Elasticsearch](https://es.wikipedia.org/wiki/Elasticsearch).
- [6] Que es Elasticsearch, Fecha: 08/11/2018. Consultado en [https:](https://www.arsys.es/blog/soluciones/cloud/cloudbuilder-next/elastic-search-cloud/) [//www.arsys.es/blog/soluciones/cloud/cloudbuilder-next/](https://www.arsys.es/blog/soluciones/cloud/cloudbuilder-next/elastic-search-cloud/) [elastic-search-cloud/](https://www.arsys.es/blog/soluciones/cloud/cloudbuilder-next/elastic-search-cloud/).
- [7] Noticia de la sustitución de Java Fecha: 08/11/2018 Consultado en [https://www.theregister.co.uk/2017/04/24/stanford\\_tests\\_](https://www.theregister.co.uk/2017/04/24/stanford_tests_javascript_in_place_of_java/) [javascript\\_in\\_place\\_of\\_java/](https://www.theregister.co.uk/2017/04/24/stanford_tests_javascript_in_place_of_java/)
- [8] IEEE Std 830-1998. Consultado en [http://www.math.uaa.alaska.edu/](http://www.math.uaa.alaska.edu/~afkjm/cs401/IEEE830.pdf) [~afkjm/cs401/IEEE830.pdf](http://www.math.uaa.alaska.edu/~afkjm/cs401/IEEE830.pdf)
- [9] Ciclo de vida del software. Consultado en [https://ingsw.pbworks.com/f/](https://ingsw.pbworks.com/f/Ciclo+de+Vida+del+Software.pdf) [Ciclo+de+Vida+del+Software.pdf](https://ingsw.pbworks.com/f/Ciclo+de+Vida+del+Software.pdf)

## APÉNDICE A Glosario

- UML: *Unified Modeling Language* en ingles, lenguaje gráfico para especificar, construir, documentar y visualizar un sistema. Contiene un conjunto de notaciones y diagramas para modelar los sistemas orientados a objetos.
- *Mockup*: Boceto de baja calidad y básico útil para el desarrollo de una página web o el diseño de una interfaz, se utiliza para mostrar al cliente un diseño rápido y facilitar la comunicación entre cliente y desarrollador.
- *Frontend*: Parte del software que interactúa con los usuarios.
- *Backend*: Parte que procesa la entrada desde el *frontend*.
- *Framework*: Conjunto de herramientas que facilitan la forma de trabajar en un proyecto. En muchas ocasiones se pueden reutilizar en otros proyectos.
- VLAN: Acrónimo de virtual LAN (red de área local virtual), es un método para crear redes lógicas independientes dentro de una misma red física. Varias VLAN pueden coexistir en una misma red física.
- *TLS*: Protocolo criptográfico que garantiza las comunicaciones en Internet.
- *MIME*: Serie de convenciones o especificaciones dirigidas al intercambio a través de Internet de todo tipo de archivos de forma transparente para el usuario.
- *API REST*: Interfaz entre sistemas que usa *HTTP* para intercambiar datos o ejecutar operaciones sobre los datos.
- *CRUD*: Acrónimo de Çrear, Leer, Actualizar y Borrar"(*Create, Read, Update and Delete*). Utilizada para referirse a las acciones básicas que se pueden realizar en una base de datos.
- SPA: Acrónimo del inglés *Single Page Application*, es un tipo de aplicación web donde todas las pantallas se muestran en la misma página, sin recargar el navegador.